**NOAA TM NWS** 

#### A UNITED STATES **DEPARTMENT OF COMMERCE PUBLICATION**

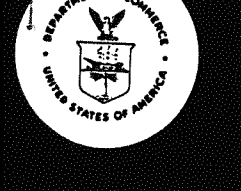

# **NOAA Technical Memorandum NWS HYDRO-**

**U.S. DEPARTMENT OF COMMERCE National Oceanic and Atmospheric Administration National Weather Service** 

# Direct Search Optimization in Mathematical Modeling and a **Watershed Model Application**

JOHN C. MONRO

SILVER SPRING, MD.

April 1971

#### NOAA TECHNICAL MEMORANDA

#### National Weather Service. Office of Hydrology Series

The Office of Hydrology (HYDRO) of the National Weather Service (NWS) develops procedures for making river and water supply forecasts, analyzes hydrometeorological data for planning and design criteria for other agencies, and conducts pertinent research and development.

NOAA Technical Memoranda in the NWS HYDRO series facilitate prompt distribution of scientific and technical material by staff members, cooperators, and contractors. Information presented in this series may be preliminary in nature and may be published formally elsewhere at a later date. Publication 1 is in the former series, Weather Bureau Technical Notes (TN); publications 2 to 11 are in the former series. ESSA Technical Memoranda. Weather Bureau Technical Memoranda (WBTM). Beginning with 12, publications are now part of the series, NOAA Technical Memoranda NWS.

Publications listed below are available from the National Technical Information Service, U.S. Department of Commerce, Sills Bldg., 5285 Port Royal Road, Springfield, Va. 22151. Price: \$3.00 paper copy; \$0.95 microfiche. Order by accession number shown in parentheses at end of each entry.

Weather Bureau Technical Notes

TN 44 HYDRO 1 Infrared Radiation from Air to Underlying Surface. Vance A. Myers,  $(PB-170664)$ May 1966.

ESSA Technical Memoranda

- WBTM HYDRO 2 Annotated Bibliography of ESSA Publications of Hydrometeorological Interest. J. L. H. Paulhus, February 1967. (Superseded by WBTM HYDRO 8)
- The Role of Persistence, Instability, and Moisture in the Intense WBTM HYDRO 3 Rainstorms in Eastern Colorado, June 14-17, 1965. F. K. Schwarz, February 1967. (PB-174 609)
- WBTM HYDRO 4 Elements of River Forecasting. Marshall M. Richards and Joseph A. Strahl, October 1967. (Superseded by WBTM HYDRO 9)
- WBTM HYDRO 5 Meteorological Estimation of Extreme Precipitation for Spillway Design Floods. Vance A. Myers, October 1967. (PB-177 687)
- WBTM HYDRO 6 Annotated Bibliography of ESSA Publications of Hydrometeorological Interest. J. L. H. Paulhus, November 1967. (Superseded by WETM HYDRO 8)
- WBTM HYDRO 7 Meteorology of Major Storms in Western Colorado and Eastern Utah. Robert L. Weaver, January 1968. (PB-177 491)
- WBTM HYDRO 8 Annotated Bibliography of ESSA Publications of Hydrometeorological Interest. J. L. H. Paulhus, August 1968. (PB-179 855)
- Elements of River Forecasting (Revised). Marshall M. Richards and WBTM HYDRO 9 Joseph A. Strahl, March 1969. (PB-185 969)
- WBTM HYDRO 10 Flood Warning Benefit Evaluation Susquehanna River Basin (Urban Residences). Harold J. Day, March 1970. (PB-190 984)
- WBTM HYDRO 11 Joint Probability Method of Tide Frequency Analysis Applied to Atlantic City and Long Beach Island, N.J. Vance A. Myers, April 1970.  $(PB-192 745)$

# DIRECT SEARCH OPTIMIZATION IN MATHEMATICAL MODELING AND A WATERSHED MODEL APPLICATION

### John C. Monro National Weather Service

ABSTRACT. The purpose of this report is to describe and demonstrate the application of Pattern Search, a direct search optimization technique, to mathematical modeling. Pattern Search is explained in three ways: geometrically, verbally, and mathematically. Examples are given to demonstrate the uses of this technique. Input/output data are provided that may be used to check the accuracy of a duplication of the computer program. (Appendix B). It is shown that Pattern Search is a powerful technique for the objective determination of optimal values for model coefficients. The technique is applied to a Watershed Model.

### INTRODUCTION

There has been an increasing need for the objective determination of an optimal set of coefficients for conceptual models. Models may be described by a single equation or by interconnected equations; a watershed model is an example of a multi-equation model. The optimization technique to be described provides objectivity in parameterizing conceptual models.

In the application of an optimization procedure, it is necessary to specify the basis upon which the best set (optimal set) of coefficients is to be judged. This must be an index dependent on the values of the

coefficients of the system under study. The index is referred to as the evaluation criterion and is generally minimized or maximized in the optimization procedure. In this study the index consists of only a single criterion of model performance. This does not imply that a combination of criteria is not possible.

Optimization techniques are usually divided into two methods: direct and indirect. Indirect methods involve mathematical manipulation of the objective function. First derivative equations with respect to each of the system coefficients are generated and set to zero. The solutions of these normal equations provide the optimum (optimal values for the coefficients) since the roots of the equations are also the location of the optimum. Because the indirect method determines the optimal coefficient values without examining any non-optimal solutions, indirect methods are very effective when they can be applied.

Direct methods start at an arbitrary point, as defined by the selected initial values for the coefficients, and proceed stepwise, sequentially examining trial values of the coefficients in an attempt to reach the optimum. At each stage of optimization there is successive improvement to the value of the evaluation criterion. The trial points are determined by a simple strategy that is usually based on the past changes to the coefficients.

Direct search techniques are especially useful where an analytic expression for the objective function is too complicated to be manipulated by the indirect method. Some advantages of direct search techniques:

a) they require no knowledge of the form of the system of equations being optimized, (this is especially important in the optimum

parameterization of conceptual models, where it may be necessary to evaluate many inter-connected equations to obtain the desired coefficients).

b) they provide for objective parameterization.

c) they are well adapted for solution by digital computer.

A particular direct search technique, Pattern Search, which is a modified version of the original Pattern Search as developed by Hooke and Jeeves (1961) will be described. Pattern Search has an advantage over most other direct search techniques in that its structure is so simple.

### PATTERN SEARCH: GEOMETRIC DESCRIPTION

In working with the Pattern Search technique it is helpful to first visualize a geometric picture of the process taking place. The Pattern Search technique attempts to establish a pattern of coefficient adjustments that will rapidly minimize (or maximize) the evaluation criterion.

If we consider a model with N coefficients to be optimized, then we are working with a N+l dimensional problem (an N+l hyperspace). The evaluation criterion defines the N+l th dimension. Since it is impossible to visualize a problem with greater than three spatial dimensions, a three dimensional case is considered. Let coefficients 1 and 2, A(l), A(2), be represented on the x-y plane and the evaluation criterion, Z, in the z direction. It is, however, necessary to remember that we will be dealing with a very simple case. Therefore, we should not be too literal in the following interpretations for higher dimensional problems.

Combinations of A(l) and A(2) values define a criterion value Z. The

set of Z values will define the response surface and this response surface may be pictured as a mountain range. The highest peak would be the global optimum value of the evaluation criterion for a maximization search, (the lowest valley point for a minimization search). The corresponding A(1) and A(2) values are the optimal values for coefficients l and 2 respectively. There may be several peaks, lower than the highest (separated by valleys), which are local optimums.

The Pattern Search technique attempts to define the pattern of coefficient adjustments that will follow the ridge that leads to the highest peak on the response surface. The response surface (mountains) can be climbed rapidly only if there is a consistent direction of a ridge to the peak. As shown in figure 1, the contour lines of equal criterion value indicate a consistent direction to the optimum for cases a and c, but not for case b.

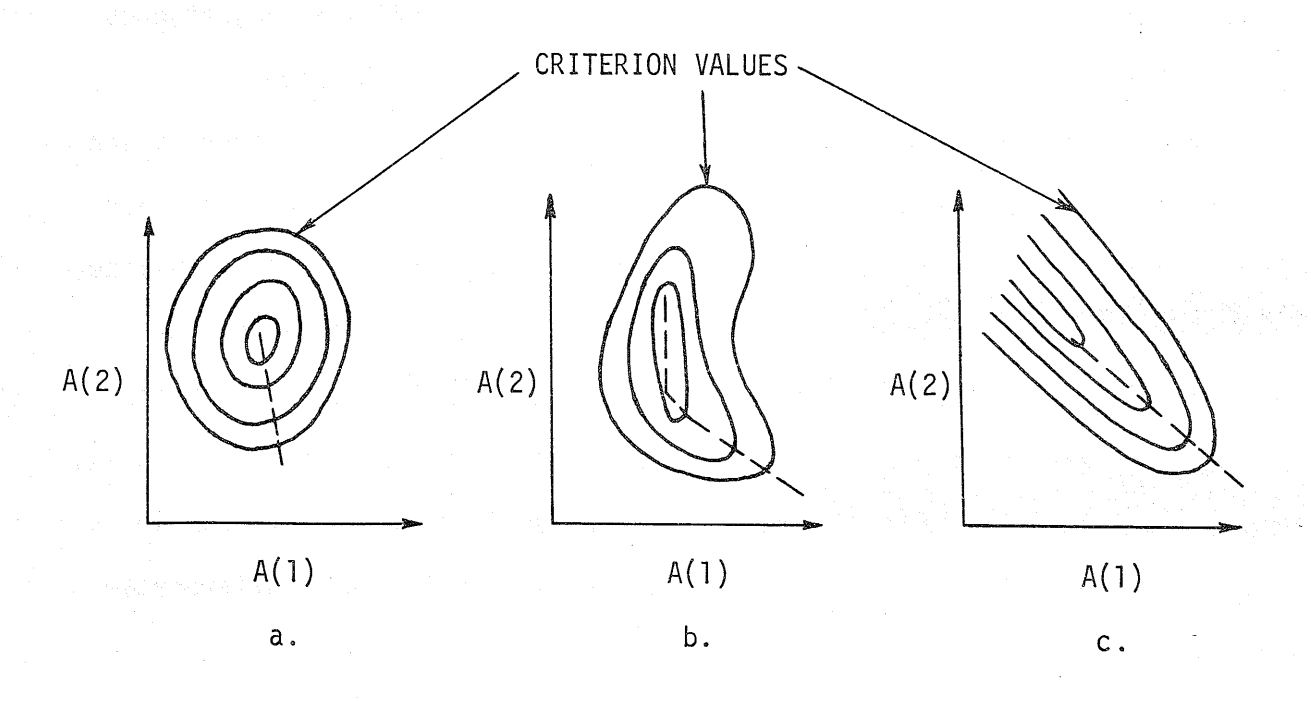

Figure l. -- Contours of equal criterion value delineating that ridge which leads to the highest peak on a response surface

If there are several peaks, i.e. the response surface is not a unimodal function, then it is possible that the search technique will climb a "local" mountain and not the "global" mountain. The initial values assigned to the coefficients will, in general, determine which mountain is to be climbed.

However, to obtain reasonable certainty of global optimum values for the coefficients, it is necessary to perform a series of optimization studies with different initial values for the coefficients. The best evaluation criterion determines which coefficient combination would be selected.

### PATTERN SEARCH: VERBAL DESCRIPTION

The process consists of starting with an initial set of coefficient values,  $A(I)$ , where  $I = 1, 2, ..., N$ , successively adjusting them and testing the results. There are two types of adjustments known as "Local Excursion" (LE) and "Pattern Move" (PM). Pattern move is the most distinguishing feature of this technique, and it is this feature that contrasts the technique with a pure trial-and-error search.

The differences between the two types of adjustments, LE and PM, are as follows. In a local excursion, the coefficient increment (delta), is a fixed quantity, or a percentage of the present coefficient value. An adjustment is made only if it improves the optimizing criterion. In a pattern move, the size of the adjustment applied to each coefficient is determined from the trend of its past local excursions and is, in general much larger than the local excursion delta. The resulting optimizing criterion is not used to accept or reject this move.

The optimizing evaluation criterion is arbitrary and the choice is left to the modeler. The choice may be the sum of the squares of the differences between the model output and the observed values; for example, for a watershed model it might be the sum of the squares of the errors in simulated and observed mean daily discharge values. For curve fitting, it might be the sum of the squares of the errors in observed and predicted data points. It may be the minimum value of the function itself. The criterion might also be absolute differences, logarithmic differences, maximum errors, etc., between observed and predicted system outputs. In general, the "best fit" coefficients will depend on the modeler's choice of what will be the criterion.

Before starting the optimizing process, each coefficient has an initial value and a delta assigned to it. The initial value of these coefficients may be the result of a best fit guess or of a random choice routine. The delta value is arbitrarily selected, but should be small compared to its corresponding coefficient value and the delta may differ for various coefficients.

The system (model) output and the criterion function are calculated with the system coefficients at their· initial values. These calculations are performed in the "Main" computer program and examples are given in appendices C, D, and E. The calculated criterion value represents its "base" value.

The first step in optimization is a local excursion. The initial value of the first coefficient A(l) is increased by its delta. The Main Program is re-run with this change coefficient value and the original values for the

remaining coefficients. If the evaluation criterion is now better than its base value, the first coefficient is held at its new value and the criterion base value reset to its improved value. If the criterion is not improved, the delta value is subtracted from the initial value and the program re-run. If this improves the criterion, the new value is held. The original value is retained if in both cases the optimizing evaluation criterion did not improve. The second coefficient, A(2), is then subjected to the same process and, for a dimensional problem greater than 3, the process would continue until all coefficients had been so treated. This would complete the local excursion.

An example is given in figure 2. In case 1, A(l) was first given a plus delta and the criterion did not improve. However, there was an improvement with a negative delta. Then A(2), plus its delta, improved the evaluation criterion value, corresponding to the adjusted A(l) coefficient and the original A(2) value. Since we have adjusted all coefficients and there was improvement to the criterion, the local excursion has been completed. This establishes the pattern for the pattern move, which is the next step.

In this move the magnitude of the increment applied to the first coefficient is equal to:

$$
\zeta^{1}(1) = \begin{bmatrix} present \text{ value of} \\ coefficient 1 \end{bmatrix} - \begin{bmatrix} previous \text{ local excursion} \\ value \text{ of coefficient 1} \end{bmatrix}
$$

where:

 $r^{1}(1)$ : the pattern increment applied to the first coefficient during the i th pattern move.

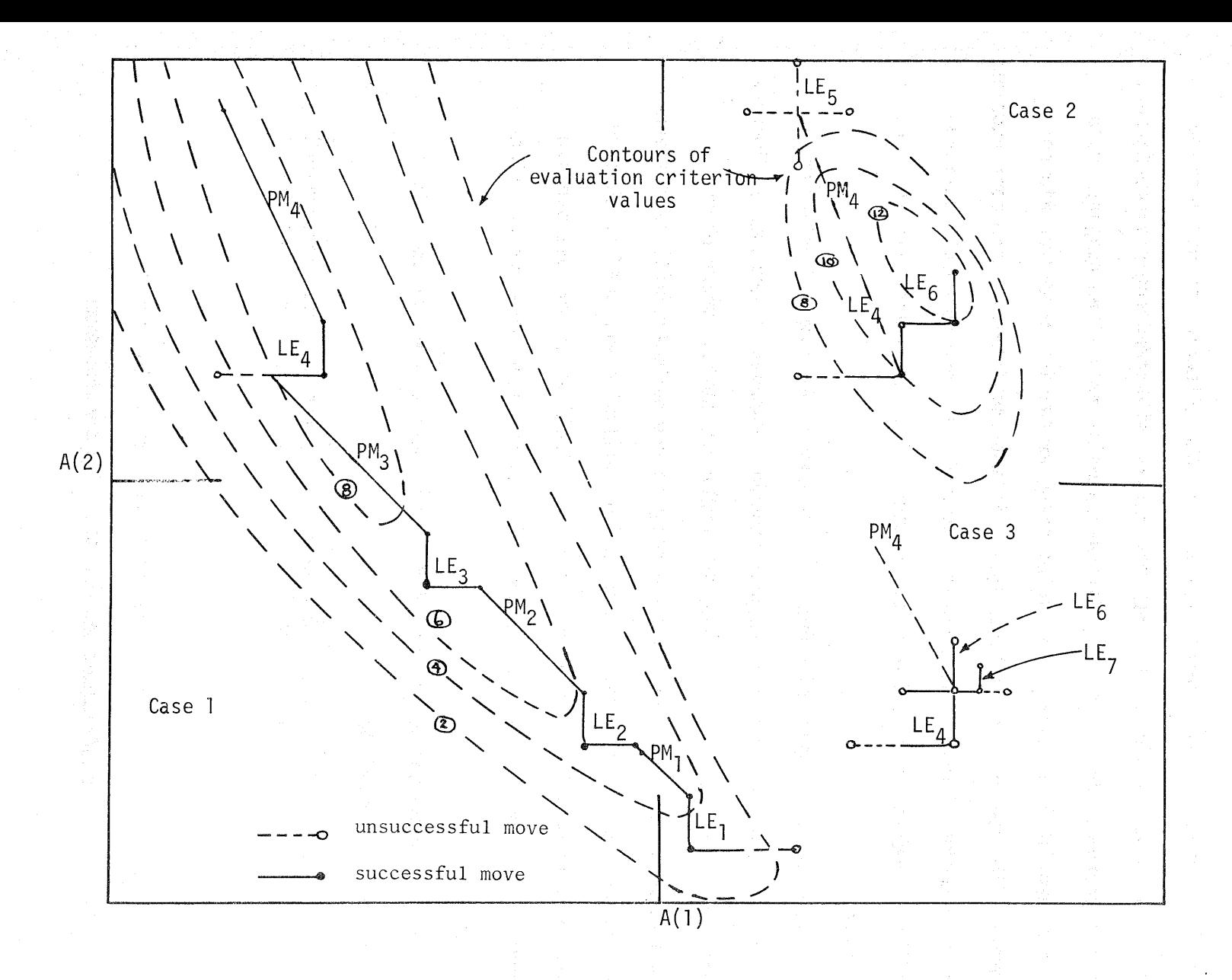

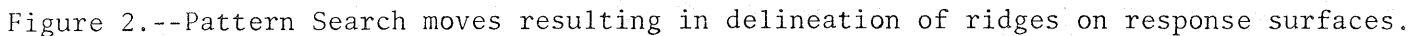

co

The pattern move adjustment for a given coefficient for any given pattern move can be calculated by the following equation:

$$
\zeta^1(I) = N(I) * DELTA(I)
$$
  
N(I) = n<sub>1</sub>(I) - n<sub>2</sub>(I)

where:

- the number of previous successful (+) local excursions for A(I)
- the number of previous successful (-)  $n_2(1)$ : local excursions for A(I)

Pattern move adjustment values for coefficient  $A(1)$ , for case 1, may be determined by use of table 1.

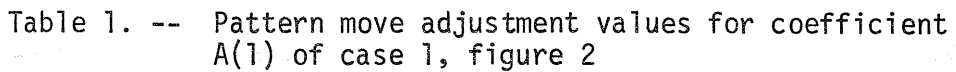

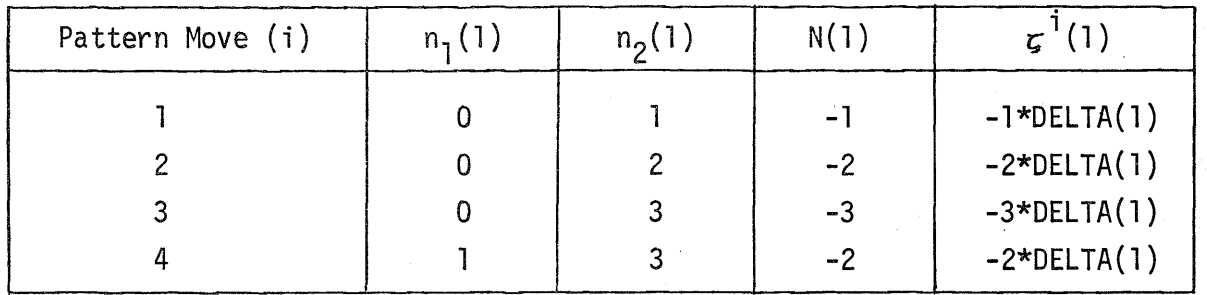

The logic of the pattern move is the increasing size of the pattern move adjustment for each coefficient, as long as the local excursions of that coefficient have shown a persistence of direction. When this persistence ceases to exist, the pattern move adjustment reduces (for coefficient A(1), figure 2, case 1,  $PM<sub>A</sub>$ ), and eventually reverses direction.

The process, local excursions alternating with pattern moves, continues until there is deterioration of results. Three distinct situations are

possible, with corresponding corrective measures, and they are as follows:

(a) the evaluation criterion value is poorer after, than before a pattern move and cannot be corrected by the subsequent local excursion. The indication is that the pattern move adjustments have become too large, (figure 2, case 2,  $PM_{\Delta}$ ). The large pattern moves precludes the fine adjustments that must be made to individual coefficients to provide the needed interrelationship among them. Since the old pattern cannot be continued, it is abandoned and we back track one cycle, adopting the values of the coefficients resulting from the last local excursion. The pattern move increments must then be reset to their original small values.

(b) the pattern move improves results, but the following local excursion does not. A resolution maneuver is in order. In a resolution maneuver the local excursion deltas are halved, which enables a more refined excursion to be made.

(c) a pattern has been abandoned (destroyed) and the following local excursion does not improve results. A resolution maneuver is made and the deltas are halved, (figure 2, case 3, LE<sub>4</sub>).

When the deltas have been halved a preselected number of times the solution is considered complete. The length of computer time for the procedure may be controlled by specifiying the maximum number of local excursions that may be used.

### PATTERN SEARCH: MATHEMATICAL DESCRIPTION

The following mathematical description refers to the cases presented in figure 2. Only mathematics for coefficient A(l) will be presented. Define:

- $A^1(1)$ : the value of coefficient l after the i th pattern move.
- $\mathsf{BA}^1(1)$ : the value of coefficient l after the i th local excursion.
- $B^1(1)$ : the value of coefficient l after the i th local excursion
- LE.<sub>i</sub> : the i th local excursion
- $PM.$ ; : the i th pattern move

Case 1 (typical mathematics):

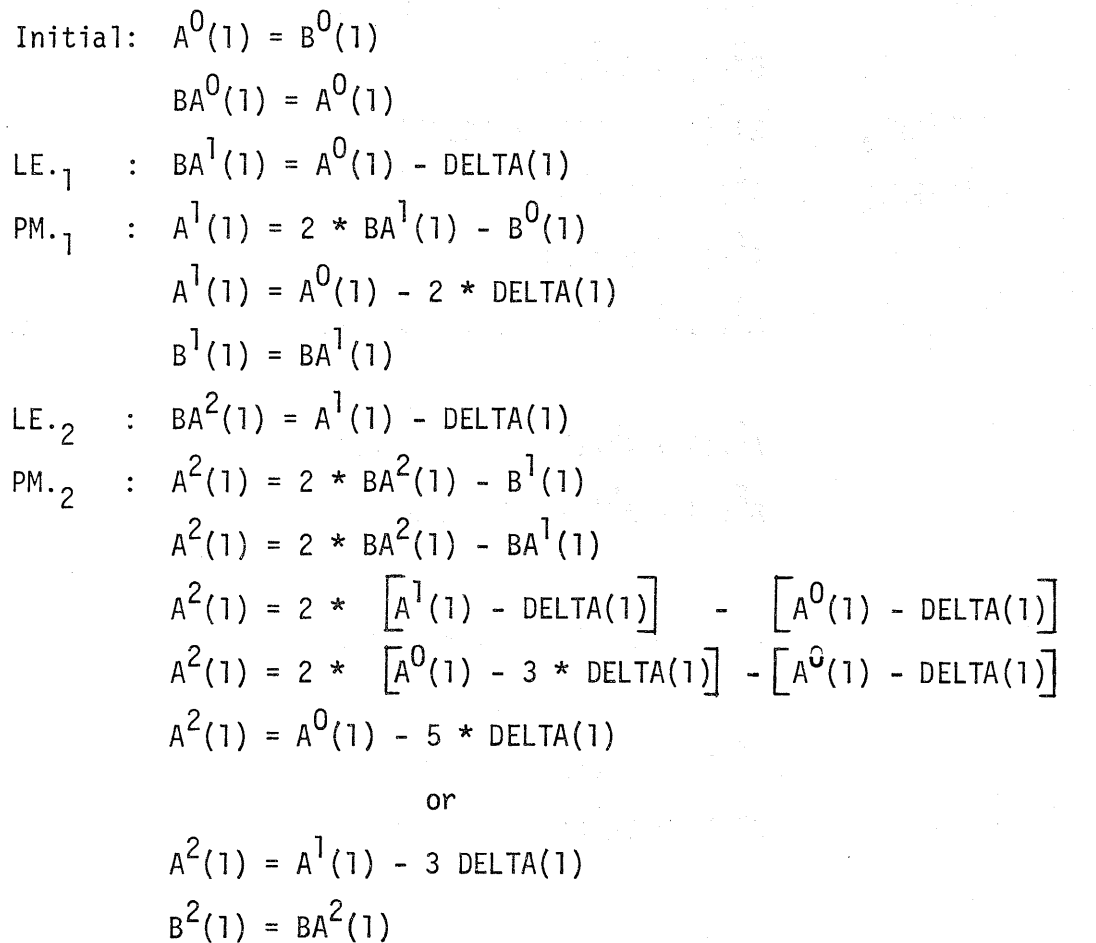

LE.<sub>3</sub> : 
$$
BA^3(1) = A^2(1) - DELTA(1)
$$
  
\nPM.<sub>3</sub> :  $A^3(1) = 2 * BA^3(1) - B^2(1)$   
\n $A^3(1) = 2 * BA^3(1) - BA^2(1)$   
\n $A^3(1) = 2 * \left[A^2(1) - DELTA(1)\right] - \left[A^1(1) - DELTA(1)\right]$   
\nsince  
\n $A^2(1) = A^0(1) - 5 * DELTA(1)$   
\nthen  
\n $A^3(1) = A^0(1) - 2 * DELTA(1)$   
\nthen  
\n $A^3(1) = A^0(1) - 9 * DELTA(1)$   
\nor  
\n $A^3(1) = A^2(1) - 4 * DELTA(1)$   
\nor  
\n $A^3(1) = BA^3(1)$   
\nLE.<sub>4</sub> :  $BA^4(1) = 2 * BA^4(1) - B^3(1)$   
\n $A^4(1) = 2 * BA^4(1) - BA^3(1)$   
\n $A^4(1) = 2 * BA^4(1) - BA^3(1)$   
\n $A^4(1) = 2 * BA^4(1) - BA^3(1)$   
\nsince  
\n $A^3(1) = A^0(1) - 9 * DELTA(1)$   
\nsince  
\n $A^3(1) = A^0(1) - 5 * DELTA(1)$   
\nthen  
\n $A^4(1) = A^0(1) - 1 * DELTA(1)$   
\nthen  
\n $A^4(1) = A^0(1) - 1 * DELTA(1)$   
\n $B^4(1) = BA^4(1)$ 

Case 2 (destroying a pattern):

 $PM.$ <sub>5</sub>

LE.<sub>5</sub> : 
$$
BA^{5}(1) = A^{4}(1)
$$

the value of the objective function was better prior to  $PM_A$ .

.<br>Pasah Miliyet Sa

According to the part is advantage

: destroy pattern  
\n
$$
BA^5(1) = BA^4(1)
$$
  
\n $BA^5(1) = A^3(1) + DELTA(1)$   
\n $B^5(1) = BA^5(1)$ 

Case 3 (halve delta-resolution): LE<sub>5</sub> : BA<sup>5</sup>(1) = A<sup>4</sup>(1)

and

and

the value of the objective function was better prior to  $PM.$ <sup>1</sup>.

PM. <sup>5</sup>destroy pattern

 $BA^{5}(1) = BA^{4}(1)$  $BA^{5}(1) = A^{3}(1) + DELTA(1)$  $B^5(1) = BA^5(1)$ LE.<sub>6</sub> :  $BA^{6}(1) = BA^{5}(1)$ 

$$
BA^{6}(1) = A^{3}(1) + DELTA(1)
$$

[since there is no improvement to the objective function halve DELTA(1)]

LE.<sub>7</sub> : 
$$
BA^{6}(1) = A^{3}(1) + DELTA(1)/2
$$

### CONCLUDING REMARKS

Pattern Search is a powerful technique for objectively determining optimal values for model coefficients. However, we must realize some

 $\sim$ 

potential problems that might arise when using this direct search optimization technique.

Although the optimization time increases only with the first power of the number of coefficients being optimized, a large dimensional problem may take an excessive amount of computer time. When there is a large amount of interaction between system coefficients, as in most watershed models, optimization may proceed slowly because it is occasionally difficult to establish large pattern moves.

To be reasonably certain that global optimum values for the coefficients have been attained, we may need to perform a series of optimization studies with different initial values for the coefficients.

#### **REFERENCES**

Dawdy, D.R., (with O'Donnell, T.) "Mathematical Models of Catchment Behavior," Journal of the Hydraulics Division, American Society of Civil Engineers, HY4 (July 1965), pp. 123-137.

はみな さくさい

Hooke, R., (with Jeeves, T.A.), "'Direct Search' Solution of Numerical and Statistical Problems," Journal of the Association for Computing Machines, Vol. 8, No. 2, April 1961, pp. 212-229.

Wilde, Douglass J., Optimum Seeking Methods, Prentice-Hall, Inc., Englewood Cliffs, New Jersey, 1964, 202pp.

in (\* 1915)<br>1906 - Johann Harry, amerikansk politik (\* 1907)<br>1908 - Johann Harry, amerikansk politik (\* 1908)

 $\label{eq:2.1} \begin{split} \rho_{\text{max}}(\mathbf{r},\mathbf{m},\mathbf{m},$ 

 $\label{eq:2.1} \frac{1}{\sqrt{2\pi}}\sum_{\substack{m=1\\m\neq m}}\frac{1}{m}\sum_{\substack{m=1\\m\neq m}}\frac{1}{m}\sum_{\substack{m=1\\m\neq m}}\frac{1}{m}\sum_{\substack{m=1\\m\neq m}}\frac{1}{m}\sum_{\substack{m=1\\m\neq m}}\frac{1}{m}\sum_{\substack{m=1\\m\neq m}}\frac{1}{m}\sum_{\substack{m=1\\m\neq m}}\frac{1}{m}\sum_{\substack{m=1\\m\neq m}}\frac{1}{m}\sum_{\substack{m=1\\m\neq$ 

an di kacamatan Sumara Palawaran Sumara Palawaran.<br>Salah satu yang bertama bahasa dan bahasa di kacamatan dan bahasa dan bahasa dan bahasa dan bahasa dan bahasa

 $\hat{q}_1$  ,  $\hat{q}_2$  , and the same space of the space of  $\hat{q}_1$  , and  $\hat{q}_2$  , where  $\hat{q}_2$ 

Wilde, Douglass J., (with Beightler, C.S.), Foundations of Optimization, Prentice-Hall, Inc., Englewood Cliffs, New Jersey, 1967, 480pp.

e de la Região de Maria de la companhaba de la construcción de Alban (Ambro) e la construcción de la construcción<br>La Companhaba

المعاريب ومعجم والمتكسف والمستعين

2000年4月

## APPENDIX A FLOW CHART

START

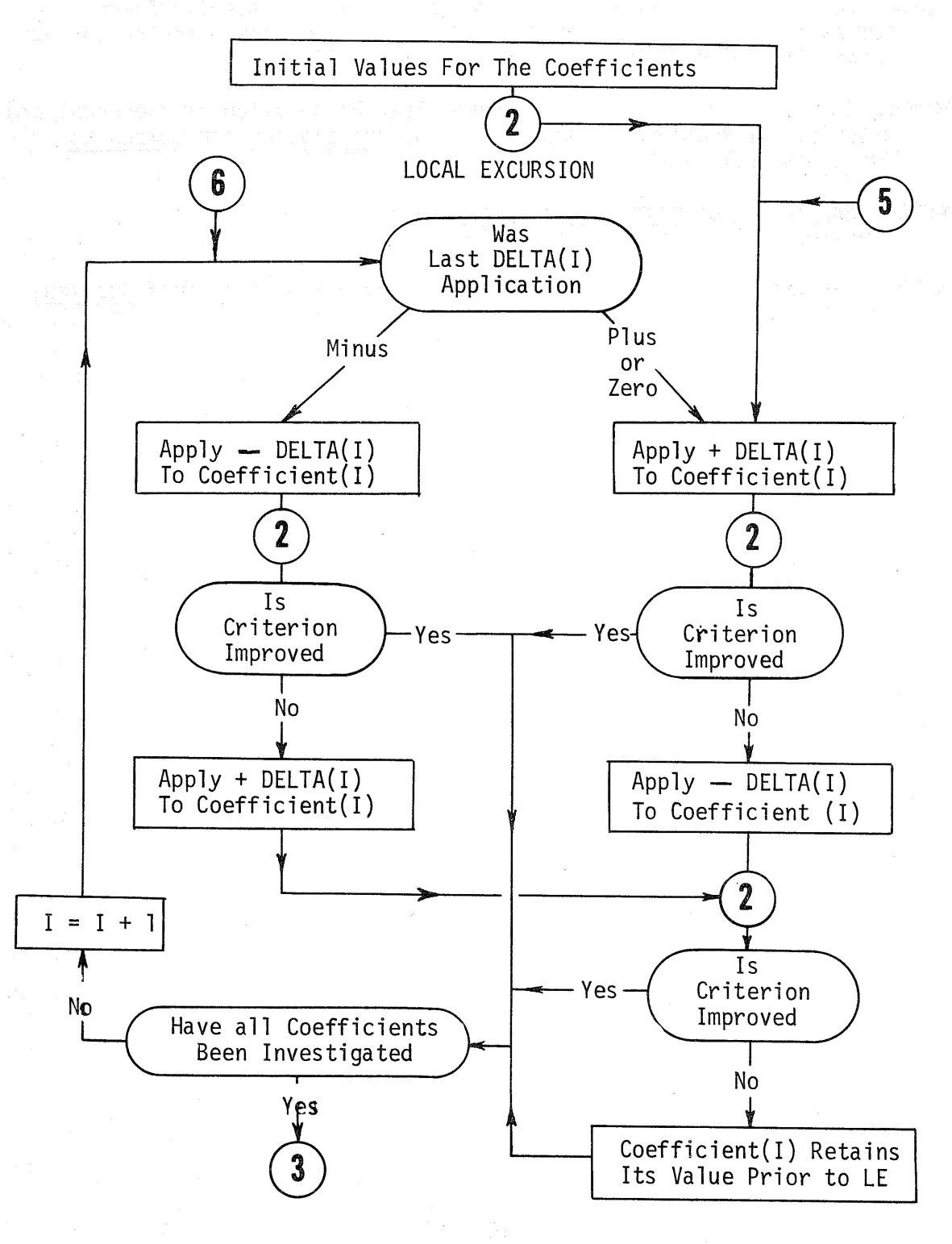

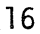

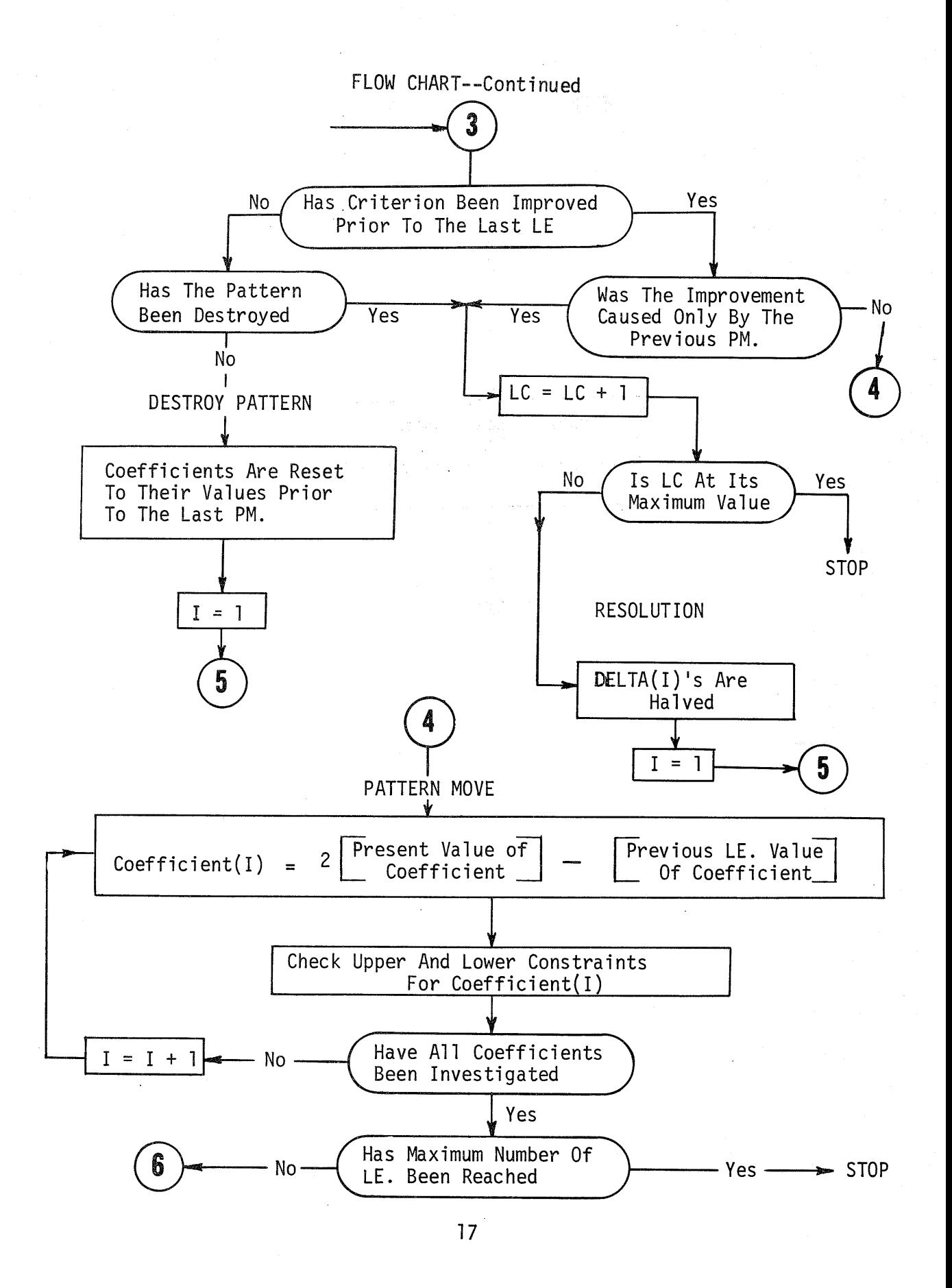

 $\langle \cdot, \cdot \rangle_{\mathcal{C}^{1,1}(\mathbb{R}^{d})} \cong \langle \cdot, \cdot \rangle_{\mathcal{C}^{1,1}(\mathbb{R}^{d})} \overset{\mathcal{C}}{\longrightarrow}$ 

### FLOW CHART--Continued

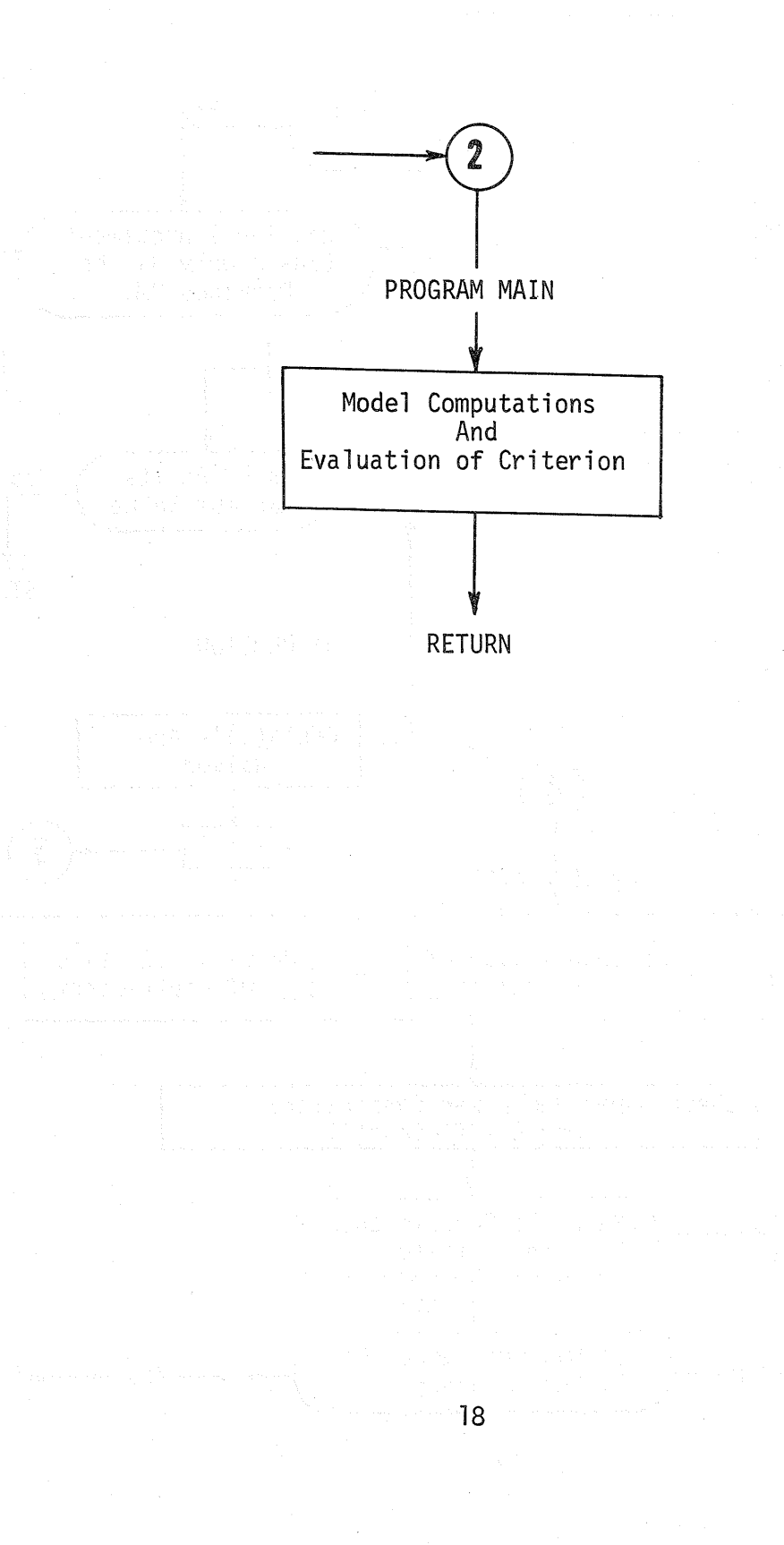

### APPENDIX B

#### PROGRAM LISTING

SUBROUTINE OPT  $\mathsf{C}$  $\mathsf{C}$  $\mathsf{C}$ PATTERN SEARCH WITH MODIFICATIONS  $\mathsf{C}$  $\epsilon$ DEFINITION OF PROGRAM VARIABLES  $\epsilon$ NUMA= NUMBER OF A(I) COEFFICIENTS TO BE OPTIMIZED  $\mathsf{C}$  $\mathsf{C}$ A(I)= VALUE OF COFFICIENT I AFTER LAST PATTERN MOVE  $\mathsf{C}$  $\mathsf{C}$ B(I)= VALUE OF COEFFICIENT I AFTER PREVIOUS LOCAL EXCURSION  $\mathsf{C}$  $\mathsf{C}$ BA(I)= VALUE OF COEFFICIENT I AFTER PRESENT LOCAL EXCURSION  $\mathsf{C}$  $\mathsf{C}$  $\mathsf{C}$ NPER= IF = 1 DDELTA(I) MUST BE IN PERCENT/100  $\epsilon$ IF = 0 DDELTA(I) MUST BE AN ABSOLUTE VALUE  $\mathsf{C}$ DDELTA(I)= WHEN NPER=1 DELTA(I)=ABS(DDELTA(I)\*A(I))  $\mathsf{C}$ WHEN NPER=0 DELTA(I)=DDELTA(I)  $\subset$  $\mathsf{C}$ DELTA(I)= INCREMENT ADDED OR SUBTRACTED TO A(I) DURING A LOCAL EXCURSION  $\mathsf{C}$  $\epsilon$  $\mathsf{C}$ CHECKL(I)= LOWER CONSTRAINT ON A(I)  $\mathsf{C}$ CHECKH(I)= UPPER CONSTRAINT ON A(I)  $\mathsf{C}$  $\mathsf{C}$  $\mathsf{C}$ OPTIM= VALUE OF THE OPTIMIZATION CRITERION  $\mathsf{C}$ NN= NUMBER OF TIMES MAIN PROGRAM HAS CALLED OPT  $\mathsf{C}$  $\mathsf{C}$  $NSIGN(I) = NSIGN(I) = 0$  THEN + DELTA(I) APPLIED FIRST  $\mathsf{C}$  $NSTGN(I)=1 - DELTA(I) APPLIED FIRST$  $\epsilon$  $\subset$ MAXN= MAXIMUM NUMBER OF TIMES MAIN PROGRAM MAY CALL OPT BEFORE  $\mathsf{C}$ OPTIMIZATION IS ABORTED  $\mathsf{C}$  $\mathsf{C}$ KC= MAXIMUM NUMBER OF TIMES DELTA(I) MAY BE HALVED BEFORE  $\mathsf{C}$ OPTIMIZATION IS TERMINATED (MAXN OVER-RIDES KC)  $\mathsf{C}$  $\mathsf{C}$  $\mathsf{C}$ THIS PROGRAM IN ITS PRESENT FORM IS FOR MINIMIZATION  $\mathsf{C}$ TO CONVERT TO A MAXIMIZATION FORMAT  $\mathsf{C}$ REPLACE  $\mathsf{C}$ WITH IF(YS.GT.YY) GO TO 1008 IF(YS.LT.YY) GO TO 1008  $\mathsf{C}$ 8 IF(YX.LT.YS) GO TO 11 8 IF(YX.GT.YS) GO TO 11  $\subset$ IF(YS.GT.YY) GO TO 1007 IF(YS.LT.YY) GO TO 1007  $\mathcal{C}$  $\mathsf{C}$ 16 IF(YX.GT.YS) GO TO 19 16 IF(YX.LT.YS) GO TO 19  $\epsilon$  $\epsilon$ COMMON A(18), DDELTA(18), CHECKL(18), CHECKH(18) COMMON OPTIM, NUMA, NSTART, NPER, KC, MAXN DIMENSION DELTA(18), BA(18), B(18), NSIGN(18), LES(18) DIMENSION ICLOSEL(18), ICLOSEH(18)

 $\mathsf{C}$ 

```
IF (NSTART.GT.0) GO TO 2
    INITIALIZATION ROUTINE
    *************************
                             DO 1 I=1, NUMA
    LES(I) = 0BA(I) = A(I)B(I) = A(I)ICLOSEL(I)=0ICLOSEH(1)=0IF (NPER.GT.0) GO TO 100
    DELTA(I)=DDELTA(I)
    GO TO 101
100 DELTA(I)=ABS(DDELTA(I)*A(I))
101 CC=A(I)-I<sub>0</sub>01*DELTA(I)IF(CC.LE.CHECKL(I)) GO TO 3000
    CC = A(I) + 1.01*DELTA(I)IFICC.GE.CHECKHII)) GO TO 3000
  1 CONTINUE
    PRINT 1000
1000 FORMAT(1H1)
    LC = 0IT=1IZY=0NN = 0NCOUN=1ICOUN=0IFIRS=0
    LDELT=0NSTART=1
    NSAVE=0PRINT 3, (I, I=1, NUMA)PRINT 221
 221 FORMAT(21X*INITIAL VALUES OF THE COEFFICIENTS*)
    2 YS=OPTIM
    NN = NN + 1IF(NN.GT.MAXN) GO TO 7000
    IF(IFIRS.EQ.1) GO TO 4
    YX=OPTIM
    YY=YX
    IFIRS=14 PRINT 5, NCOUN, NN, YS, (A(I), I=1, NUMA)
  5 FORMAT(16,15, E10.3, 18F6.3)
  3 FORMAT(* TRIAL RUN CRITERION*18(3H A(, I2, 1H)))
 44 IFILES(IT).EQ.1) GO TO 14
    IF(IZY.GT.0) GO TO 8
    IF(YS.GT.YY) GO TO 1008
    NSAVE=1YX = YSYY = YS1008 PRINT 3, (1, I=1, NUMA)
  6 IZY = IZY + 1I T = I Z Y
```
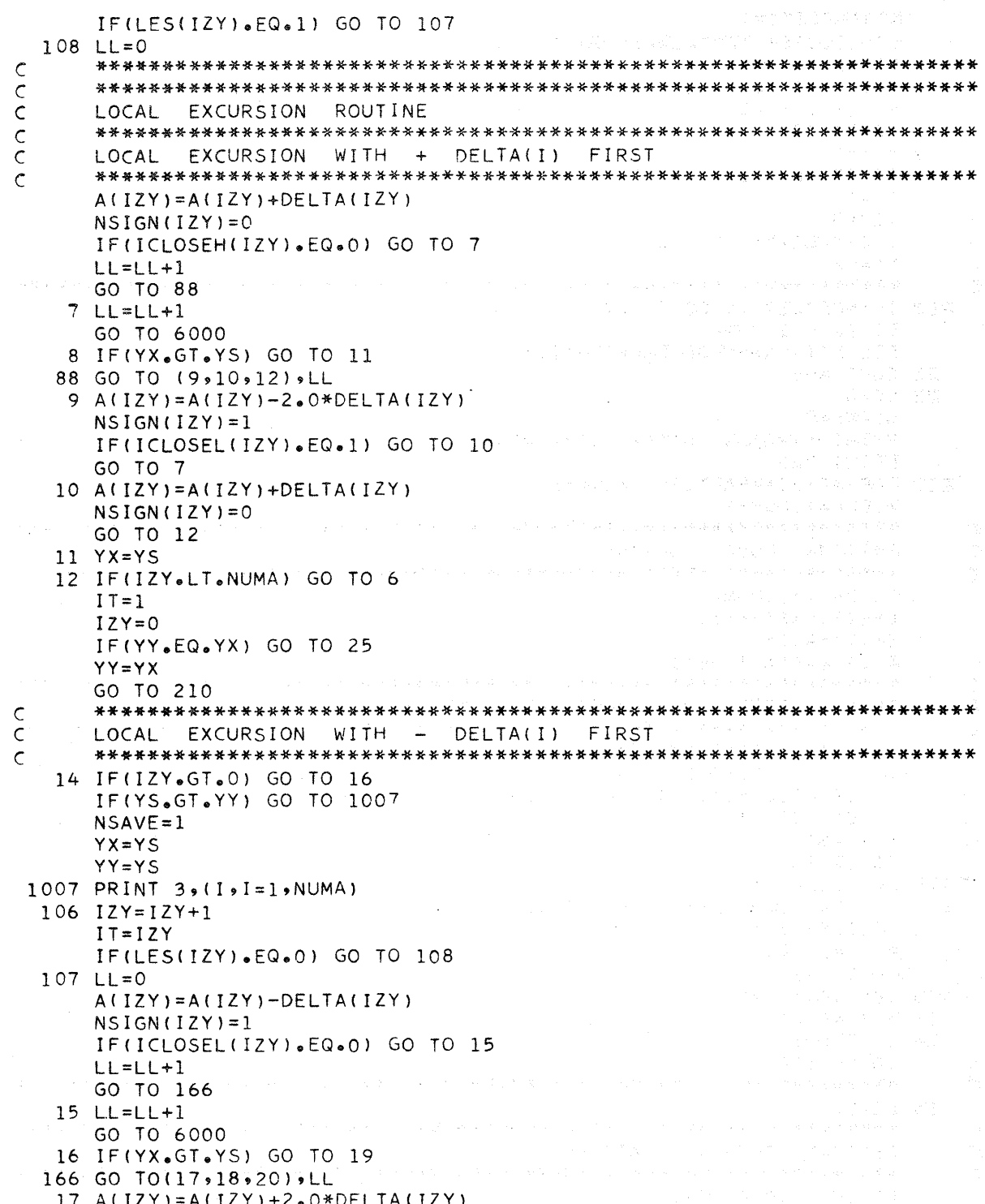

```
NSIGN(IZY)=0IF(ICLOSEH(IZY).EQ.1) GO TO 18
   GO TO 15
  18 A(12Y) = A(12Y) - DELTA(12Y)
    NSIGN(IZY)=1GO TO 20
  19 YX=YS20 IF(12Y.LT.NUMA) GO TO 106
    IT=1IZY=0IF(YY.EQ.YX) GO TO 25
    YY = YXĊ
 210 IF(NPER.EQ.0) GO TO 22
    DO 21 I = 1. NUMADELTA(I)=ABS(DDELTA(I)*A(I))21 CONTINUE
  22 LC=0NSAVE=0PRINT 5, NCOUN, NN, YY, (A(1), I=1, NUMA)PRINT 220
 220 FORMAT(21X*PATTERN MOVE*)
    NCOUN=NCONN+1\mathsf{C}\mathsf{C}PATTERN MOVE ROUTINE
    \mathsf{C}DO 24 I = 1, NUMA
    LES(I) = NSIGN(I)BA(I) = A(I)A(I) = 2 \cdot 0 * A(I) - B(I)\mathsf{C}CHECK UPPER AND LOWER CONSTRAINTS
\subset\subsetCC = A(1) - 1.01 * DELTA(1)CD = A(I) + 1.01 * DELTA(I)IF(CC.GT.CHECKL(I)) GO TO 103
    ICLOSEL(I)=1A(I) = BA(I)GO TO 104
 103 ICLOSEL(I)=0
 104 IF(CD.LT.CHECKH(I)) GO TO 105
    ICLOSEH(I)=1A(I) = BA(I)GO TO 23
 105 ICLOSEH(I)=0
  23 B(I)=BA(I)24 CONTINUE
    GO TO 6000
\subset25 LC=LC+1
    \zetaDESTROY PRESENT PATTERN
\subset\mathsf{C}IF (LC-1)7000, 26, 28
```
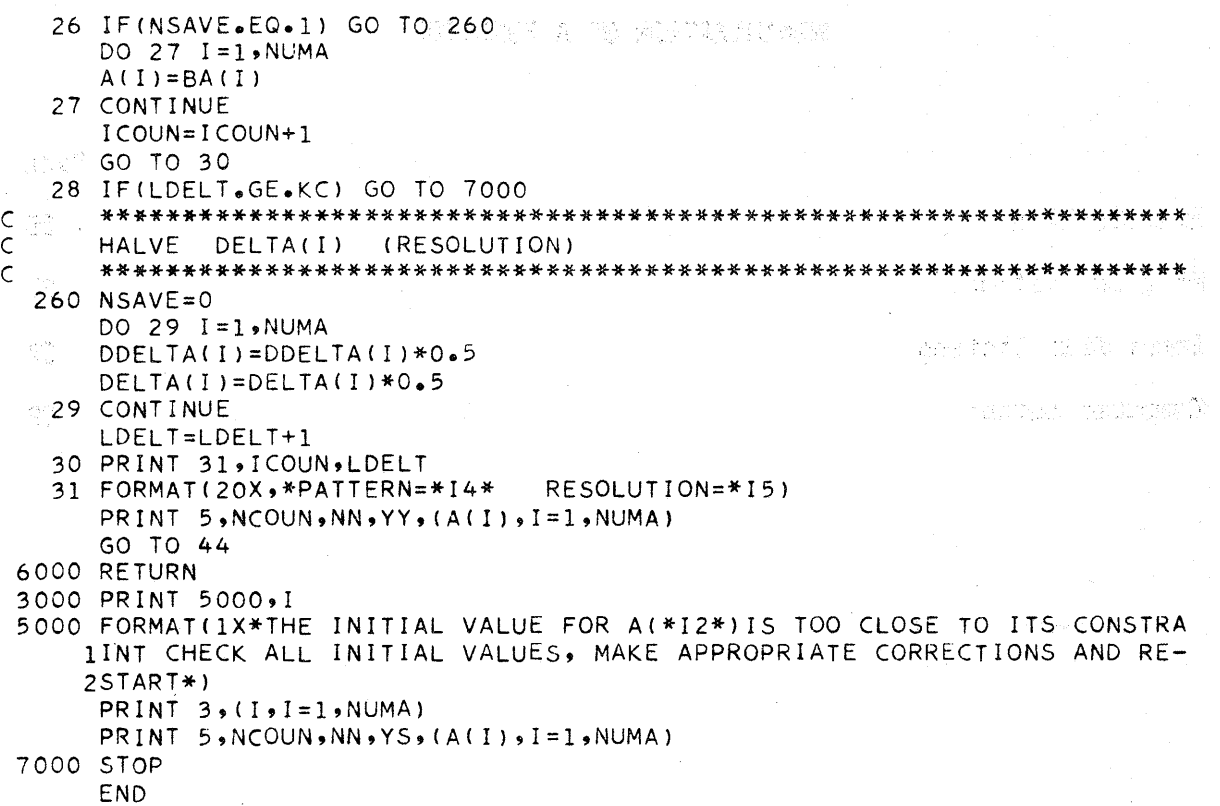

÷.

23

高山

# **APPENDIX CONTRACT**

### MINIMIZATION OF A FUNCTION

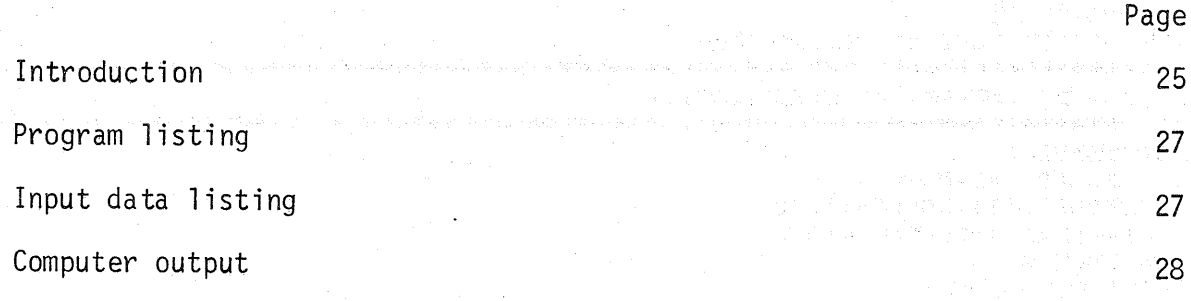

i a mandata a shekarar<br>Mata a matsa a shekarar

### Introduction

Direct optimization techniques can, in many cases, find the minimum of a function that, by other means, would be mathematically intractable. This will be demonstrated by a simple example. Since this example can be solved by the indirect method, it will merely be a demonstration of the technique. The example also provides input/output data that may be used to check the accuracy of a duplication of the computer program SUBROUTINE OPT.

The modified pattern search method was applied to the test function devised by Rosenbrock $(1)$ :

$$
Y = 100 \quad \left[ A(2) - A(1)^{2} \right]^{2} + \left[ 1 - A(1)^{2} \right]
$$

Figure 3 shows the response surface. The response surface is analogous to a shallow-curved valley. The minimum is at  $A(1)=A(2)=1$ . The minimum may be found by the classical (indirect) method:

$$
\frac{ay}{aA(1)} = 200 [A(2) - A^{2}(1)] [-2A(1)] -2 [1-A(1)] = 0
$$
  
\n
$$
-200 A(2)A(1) + 200 A^{3}(1) + A(1) -1 = 0
$$
  
\n
$$
\frac{ay}{aA(2)} = 200 [A(2) - A^{2}(1)] = 0
$$
  
\n
$$
A(2) = A^{2}(1)
$$

(l)Rosenbrock, H.H., "An Automatic Method for Finding the Greatest or Least Value of a Function," Computer Journal, Vol. 3, No. 3, October, 1960, 175-184.

therefore

 $-200 A^3(1) + 200 A^3(1) + A(1) - 1 = 0$  $A(1) = 1$ 

then

$$
A(2) = 1^2 = 1
$$

It should be of interest to investigate the efficiency of optimization with pattern search on such a complicated response surface. The initial value for  $A(1)$  is  $-1.20$  and for  $A(2)$ , 1.00. Figure 4 shows the values of  $A(1)$  and  $A(2)$  after each pattern move.

Initially; the optimization procedure developed a pattern in a direction that could not lead to the optimimum as shown in Figure 4. The pattern then reduces in size and reverses direction. We observe the continued growth of the pattern moves from  $A(1) = -1$ ,  $A(2) = 1$ , to the neighborhood of the origin. At this point the pattern is destroyed, and the technique then follows the response surface valley to the vicinity of the optimum. The computer output details the entire process. Optimization was arbitrarily aborted when the number of runs equaled 250.

Although the indirect method, for this case, is much more efficient than pattern search, pattern search is obviously superior to pure "trial and error." In an operational sense, the direct search technique would normally only be used when the indirect method cannot be applied.

Program Listing

```
PROGRAM MAIN(INPUT, OUTPUT)
     COMMON A(18), DDELTA(18), CHECKL(18), CHECKH(18)
     COMMON OPTIM, NUMA, NSTART, NPER, KC, MAXN
     READ 1, NUMA, NPER, KC, MAXN
     READ 2 \cdot (A(1) \cdot I = 1 \cdot NUMA)READ.2, (DDELTA(I), I=1, NUMA)
     READ 2, (CHECKL(I), I=1, NUMA)
     READ 2, (CHECKH(I), I=1, NUMA)
     NSTART=0
8000 Y=100.0*(A(2)-A(1)**2)**2+(1.0-A(1))**2
     OPTIM = YCALL OPT
     GO TO 8000
   I FORMAT(312,15)
   2 FORMAT(10F6.4)
     END
```
Input Data Listing

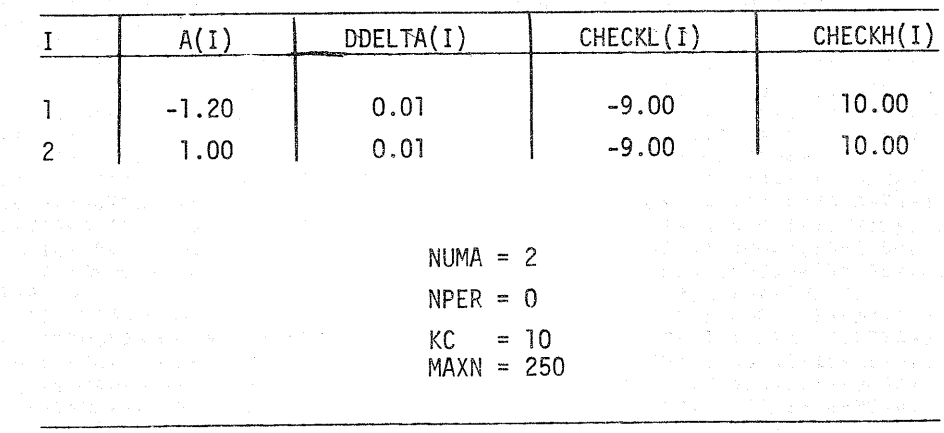

Computer Output

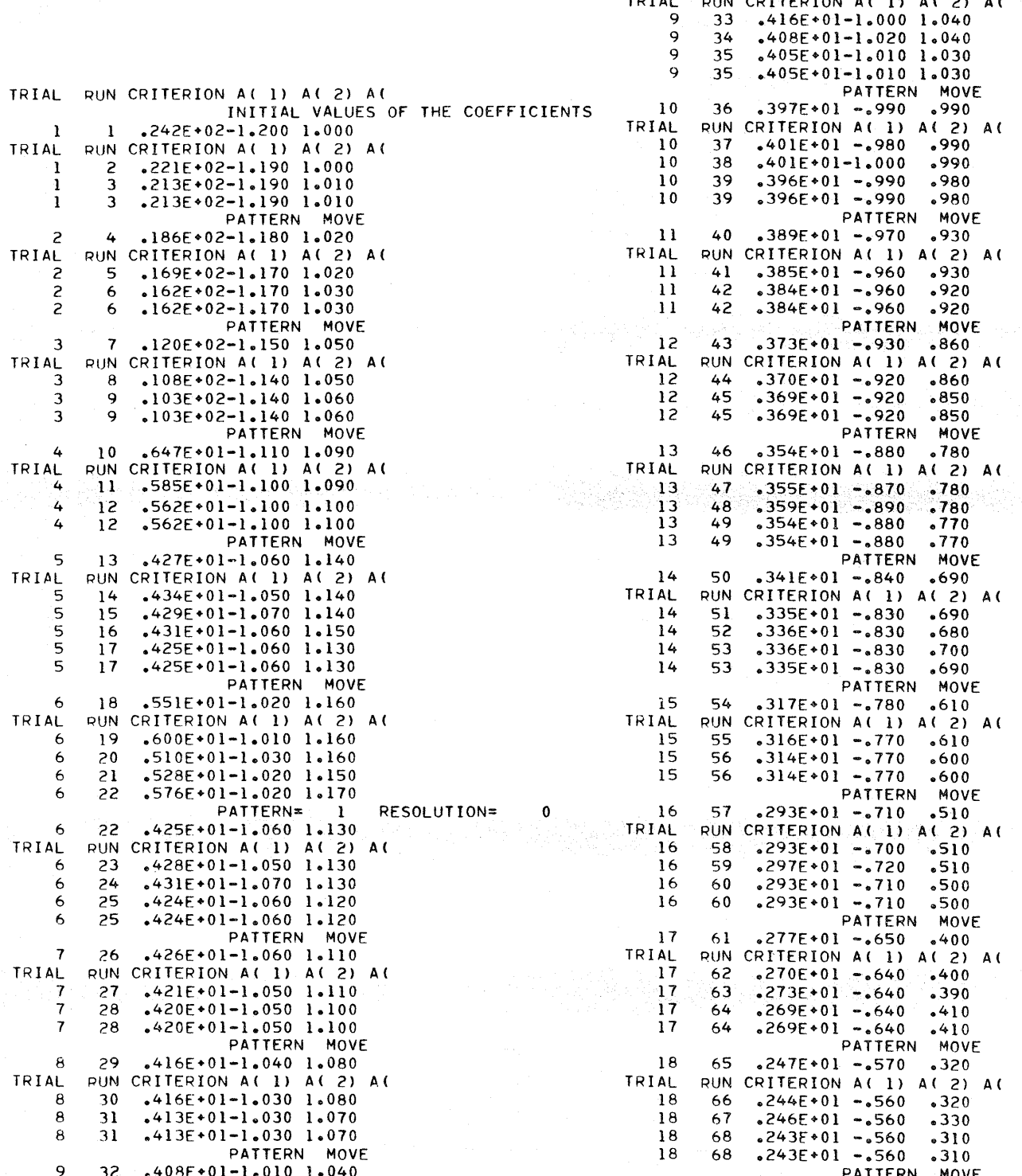

 $\sim$ 

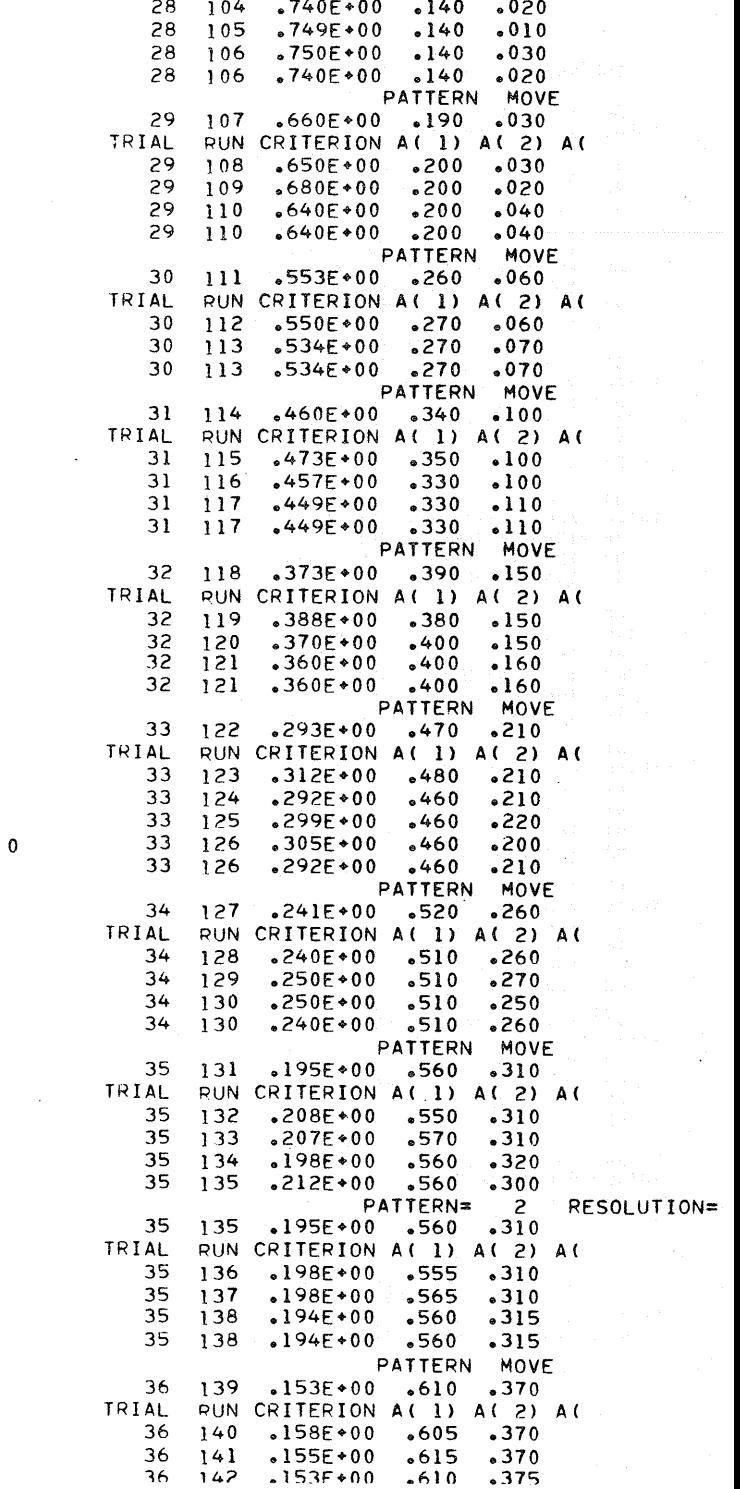

 $\overline{1}$ 

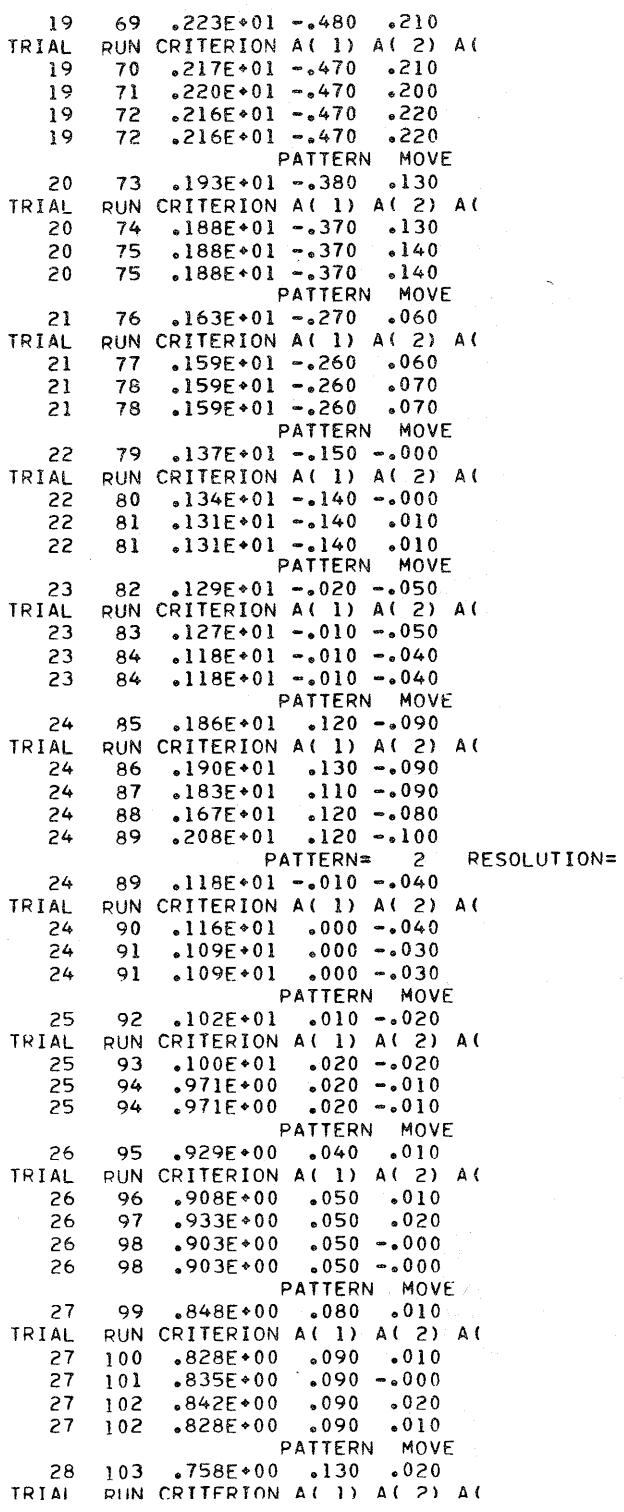

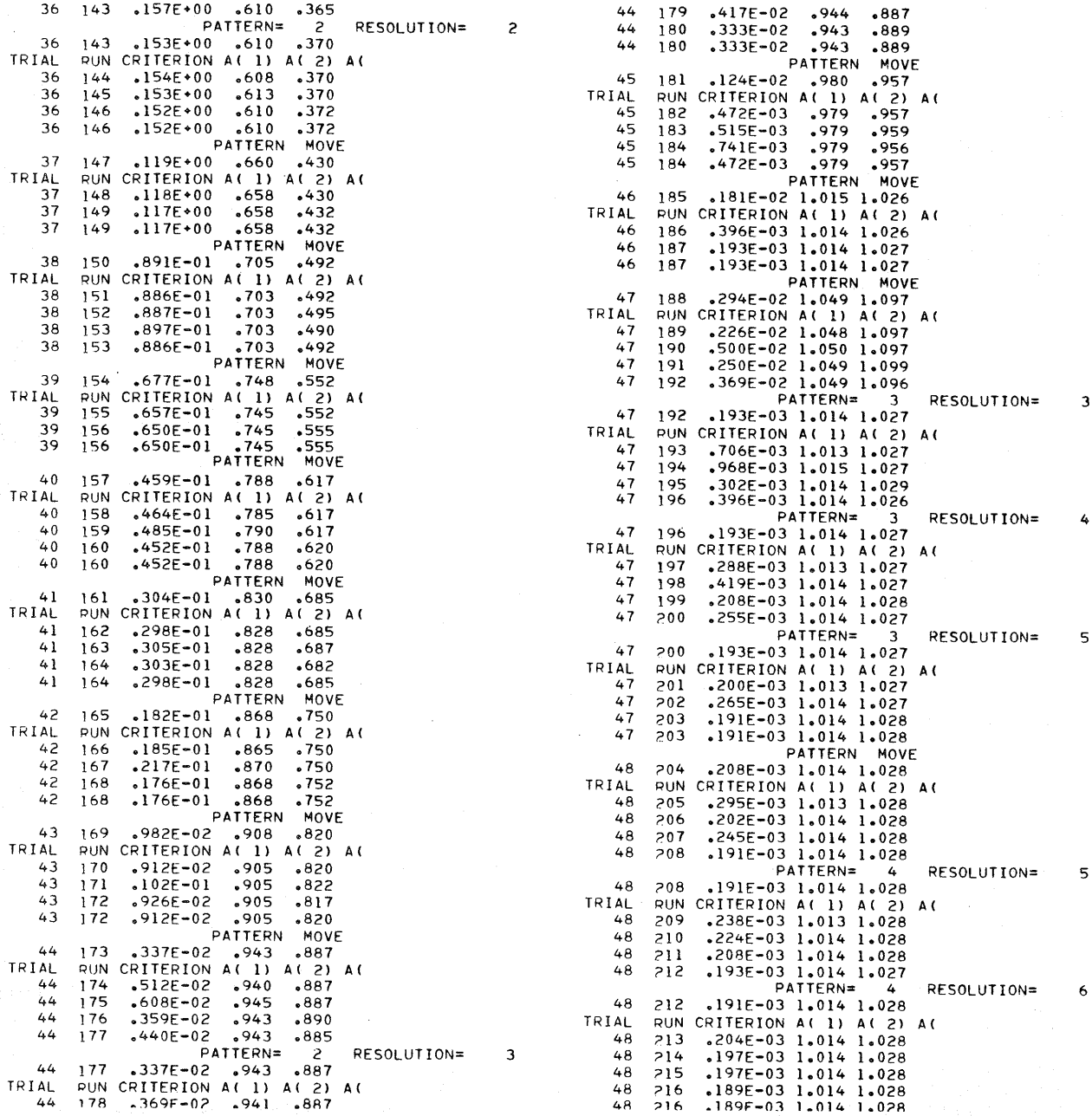

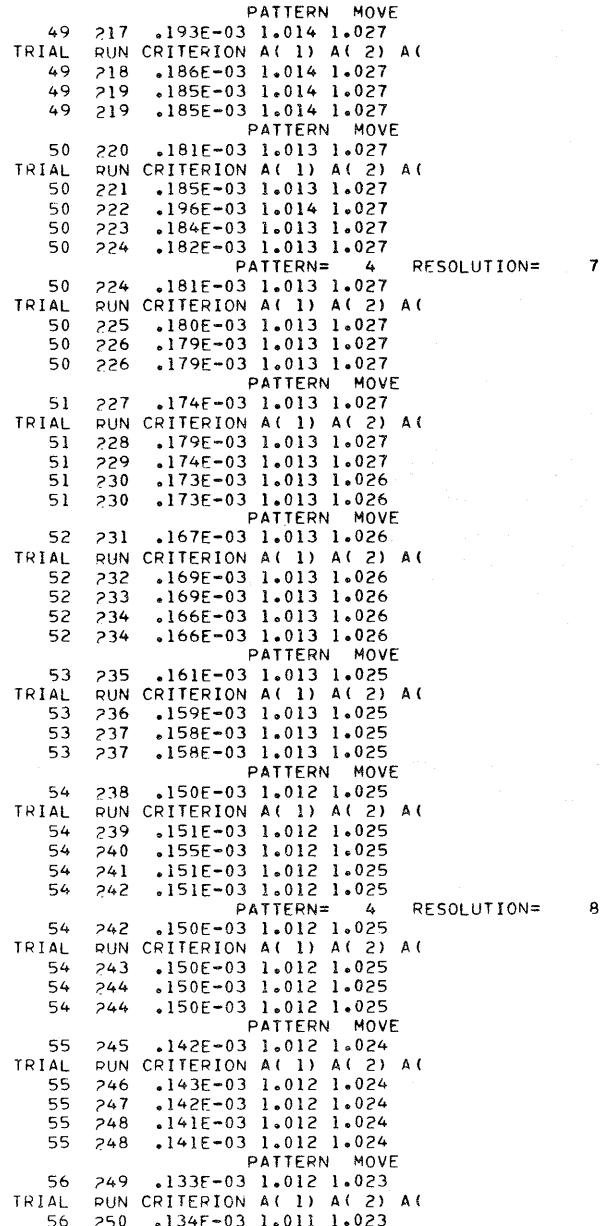

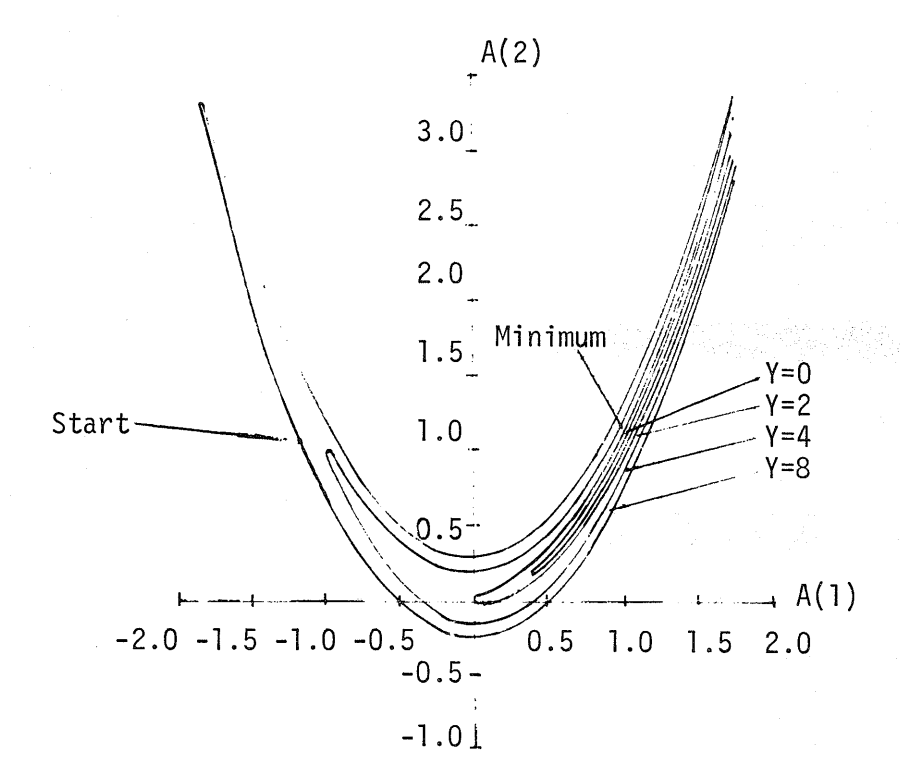

Figure 3.--Response surface resulting from application of the Pattern Search method to the test function of Rosenbrock (1960).

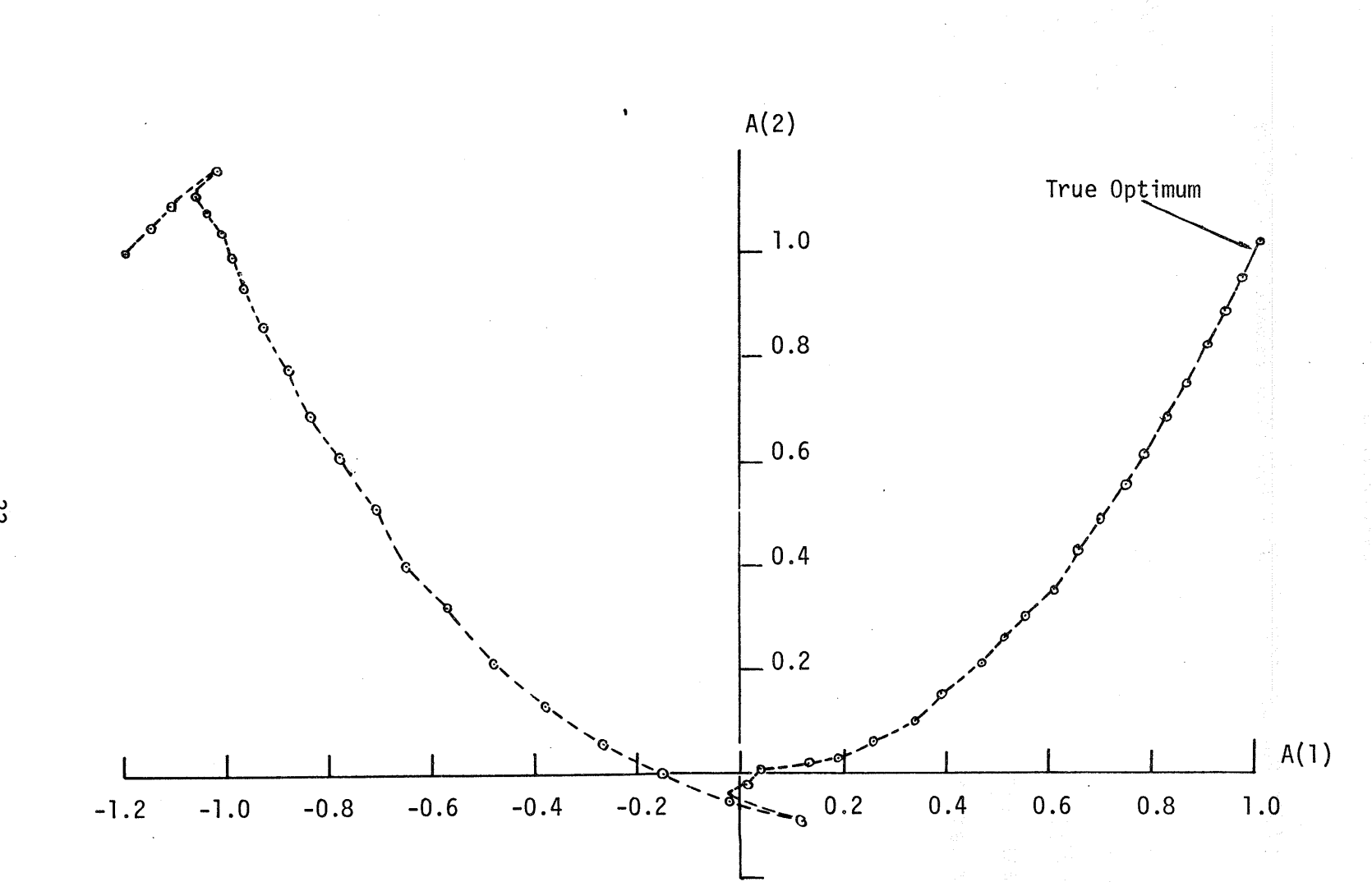

Figure 4.--Successive values of A(l) and A(2) after each Pattern Search move, for the test function of Rosenbrock (1960).

w **w** 

### APPENDIX D

# LEAST-SQUARES FITTING OF A NONLINEAR REGRESSION FUNCTION

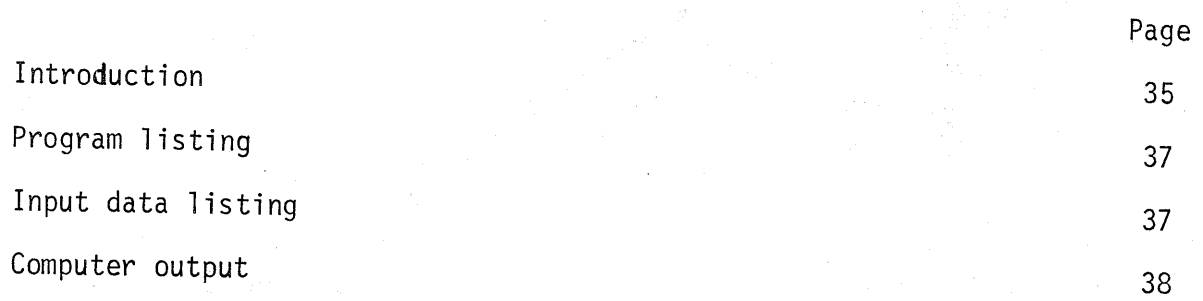

### Introduction

Statistical models play important roles in the fields of hydrology and meteorology. This appendix will not treat the mathematics involved, but will describe least=squares curve fitting which is often an important technique in regression and correlation studies.

As an example of a least-squares curve fitting, consider the following functional form that has been used in certain meteorological studies.

$$
y_{i} = A*e^{-B*X_{i}^{c}}*(cos(D*X_{i}))
$$

where

 $y_i$  : smoothed spatial correlation function between the 200 mb. Caribbean zonal wind and the distance between observation stations during the summer months

distance, in kilometers, between observation stations.  $X_i$ :  $A, B, C, D$  : parameters of the function.

N : number of data points.

The evaluation criterion will be the sum of the squares of the difference between observed  $(Y_i)$  and predicted  $(y_i)$  values of the dependent variable;  $\sum_{i=1}^{N} (Y_i - y_i)^2$ .

The corresponding quantities in the "Main Program" are:

 $A(1) = A$  $A(2) = B$  $A(3) = C$  $A(4) = D$  $Y_i = Y(1)$  $X_i = X(1)$ 

The least-squares analysis, by pattern search, produced what appears to be a good fit, Figure 5. Although it appears that we could have done better, the goodness of fit is limited to the adequacy of the specified equational form. The computer output listing details the entire optimization. Least-squares, by the indirect approach of generating the normal equations, would prove to be mathematically intractable and thus, in this case, pattern search proved to be a useful approach. Optimization was aborted when the number of runs reached 300. At this point, the evaluation criterion was improving only slightly.

We checked to see if a simpler equation could fit the data as well or better than the transcendental function studied. By the indirect method, we fit the following 3rd degree polynomial and it produced slightly better results:

> $\sum (Y_i - Y_i)^2 = 7.15 \times 10^{-2}$  $Y_i = 1.0 + 1.177X_i + 0.297X_i^2 + 0.024X_i^3$

### Program Listing

```
PROGRAM MAIN(INPUT, OUTPUT)
     COMMON A(18), DDELTA(18), CHECKL(18), CHECKH(18)
     COMMON OPTIM, NUMA, NSTART, NPER, KC, MAXN
     DIMENSION Y(50), X(50)
     READ 1, NUMA, NPER, KC, MAXN
     READ 2 \cdot (A(1), I=1), NUMA)
     READ 2, (DDELTA(I), I=1, NUMA)
     READ 2 \cdot (CHECKL(I)) - I = 1 \cdot NUMA)READ 2, (CHECKH(I), I=1, NUMA)
     READ 3, M
     READ 4, (Y(I), X(I), I=1, M)
    NSTART=0
8000 SUM=0.0
    DO 5 I = 1.6 MF = (A(1) * EXP(-A(2) * X(1) * A(3))) * COS(A(4) * X(1))SOIF = (F - Y(1))^***2
                                        in Albert
     SUM=SUM+SDIF
   5 CONTINUE
    OPTIM=SUM
    CALL OPT
   GO TO 8000
   1 FORMAT(312,15)
   2 FORMAT(10F6.4)
   3 FORMAT(13)
   4 FORMAT(2F10.5)
    END
```
### Input Data Listing

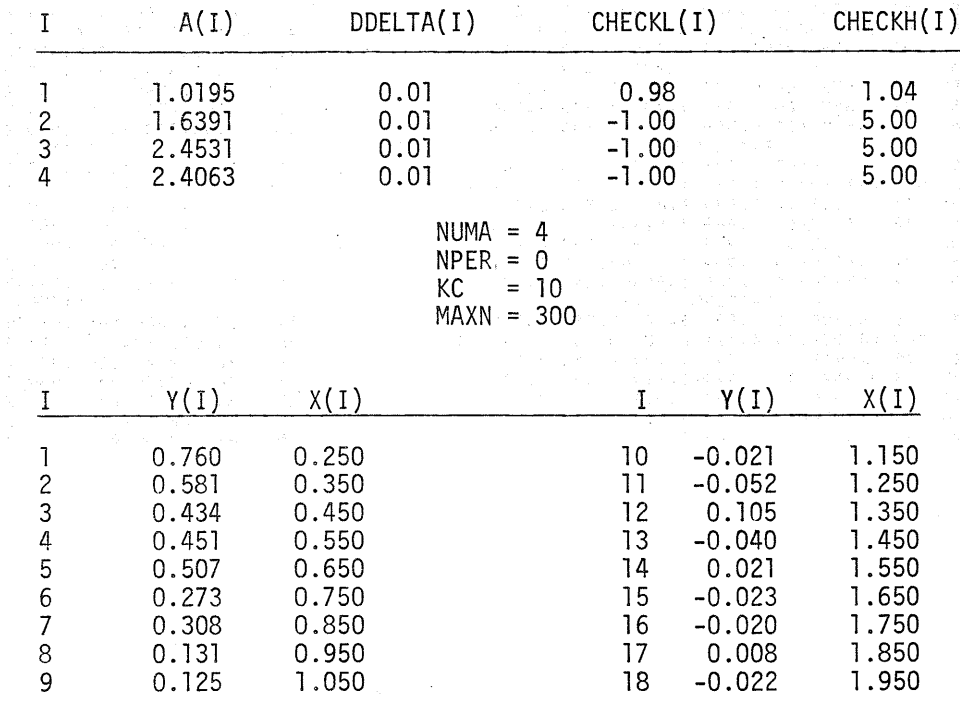

# Computer Output

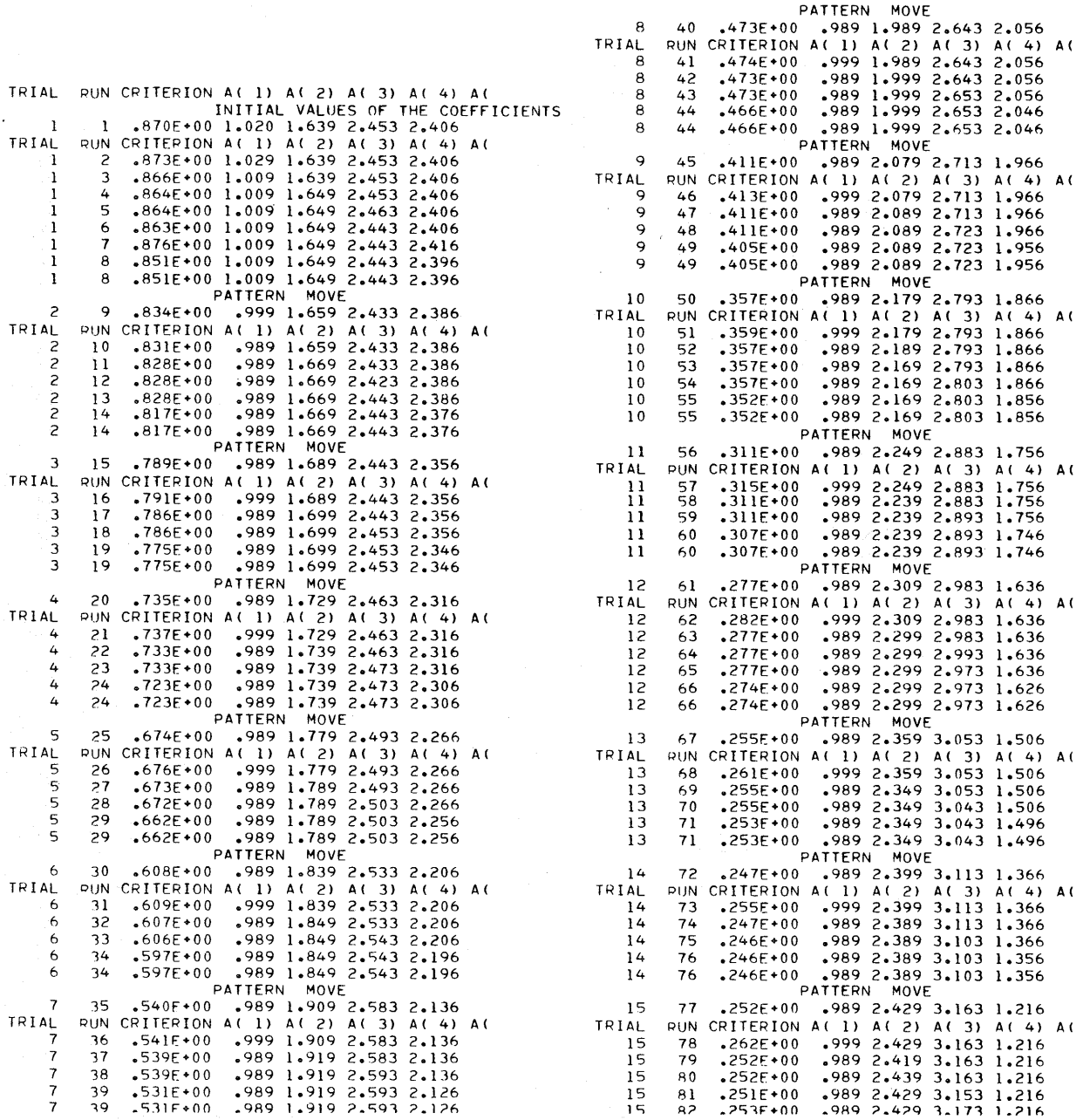

 $\pmb{\mathfrak{0}}$ 

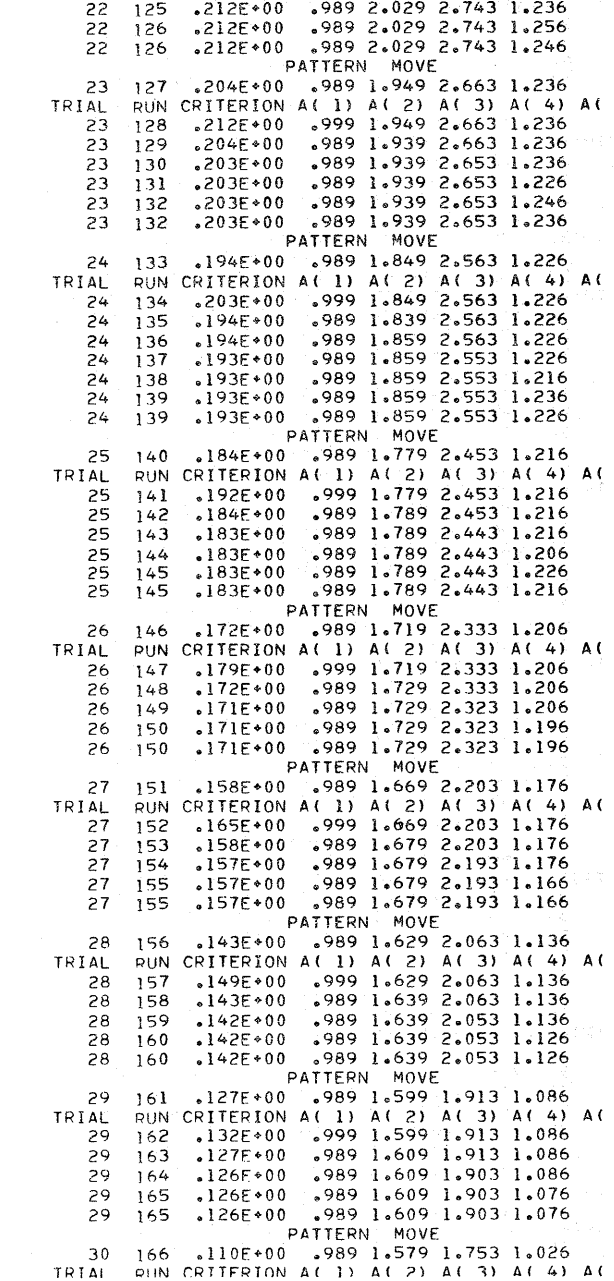

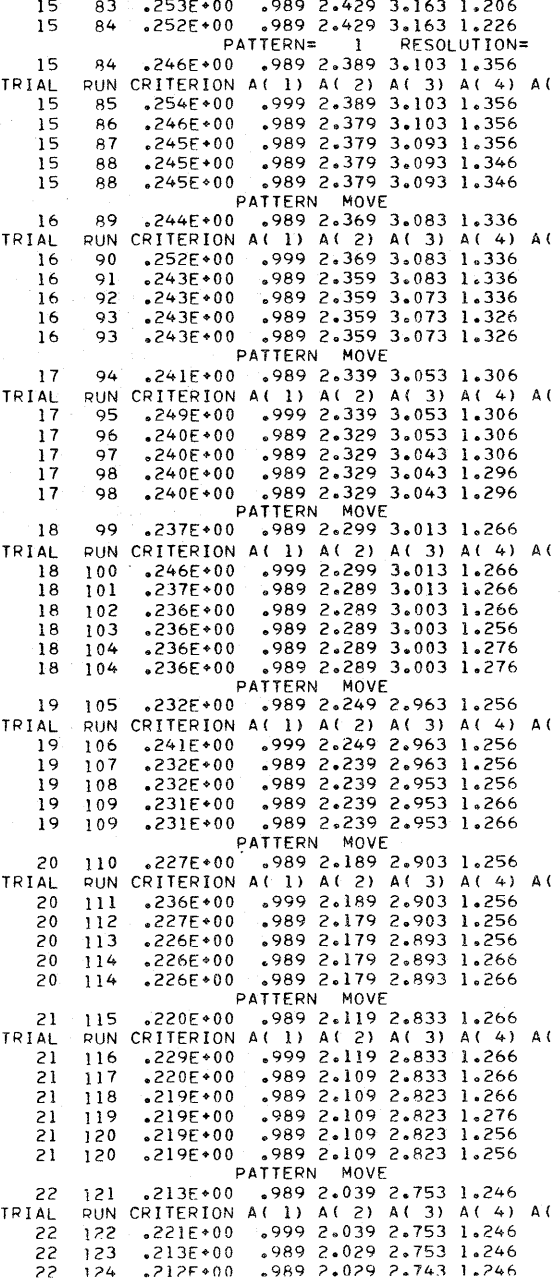

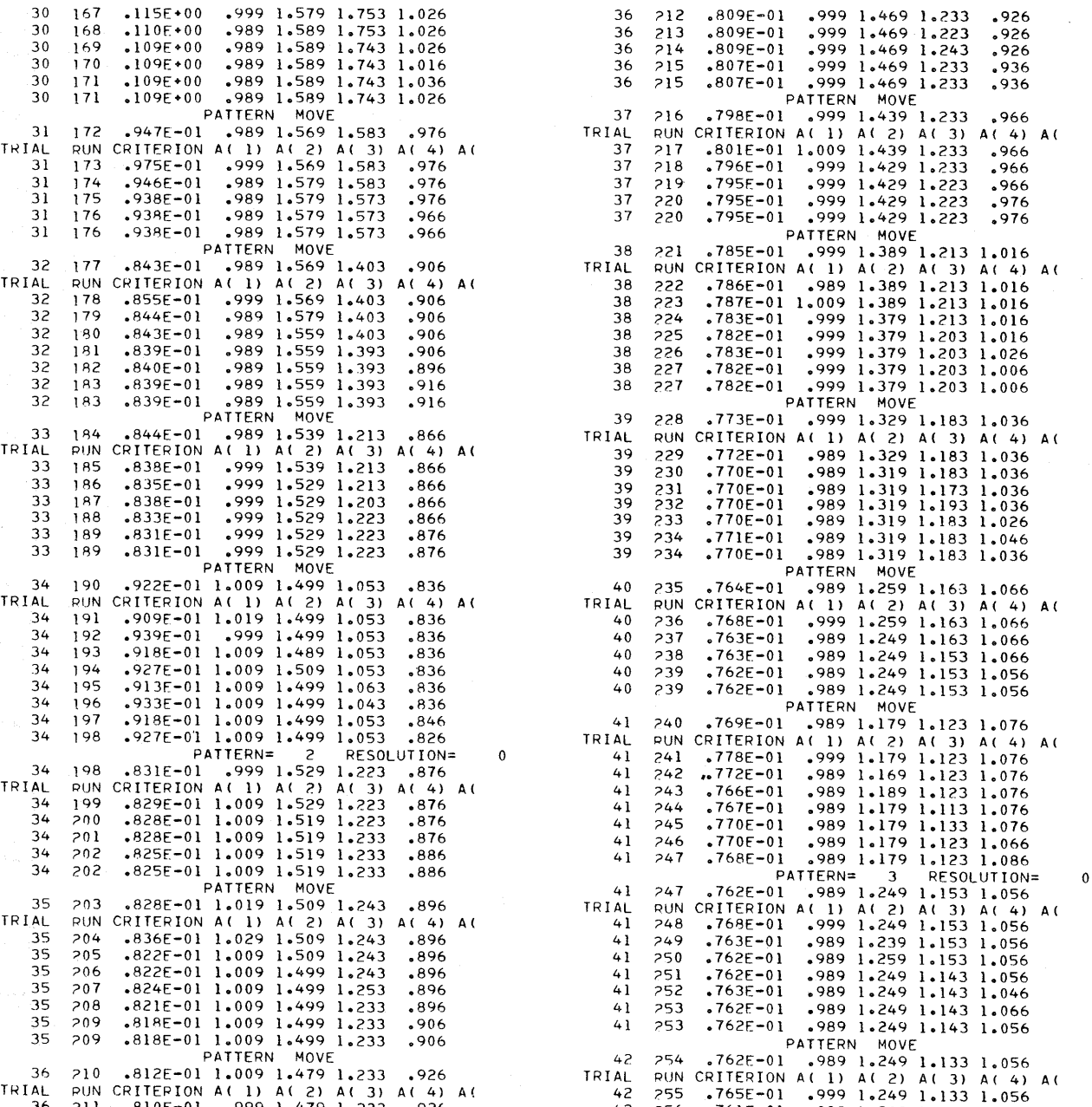

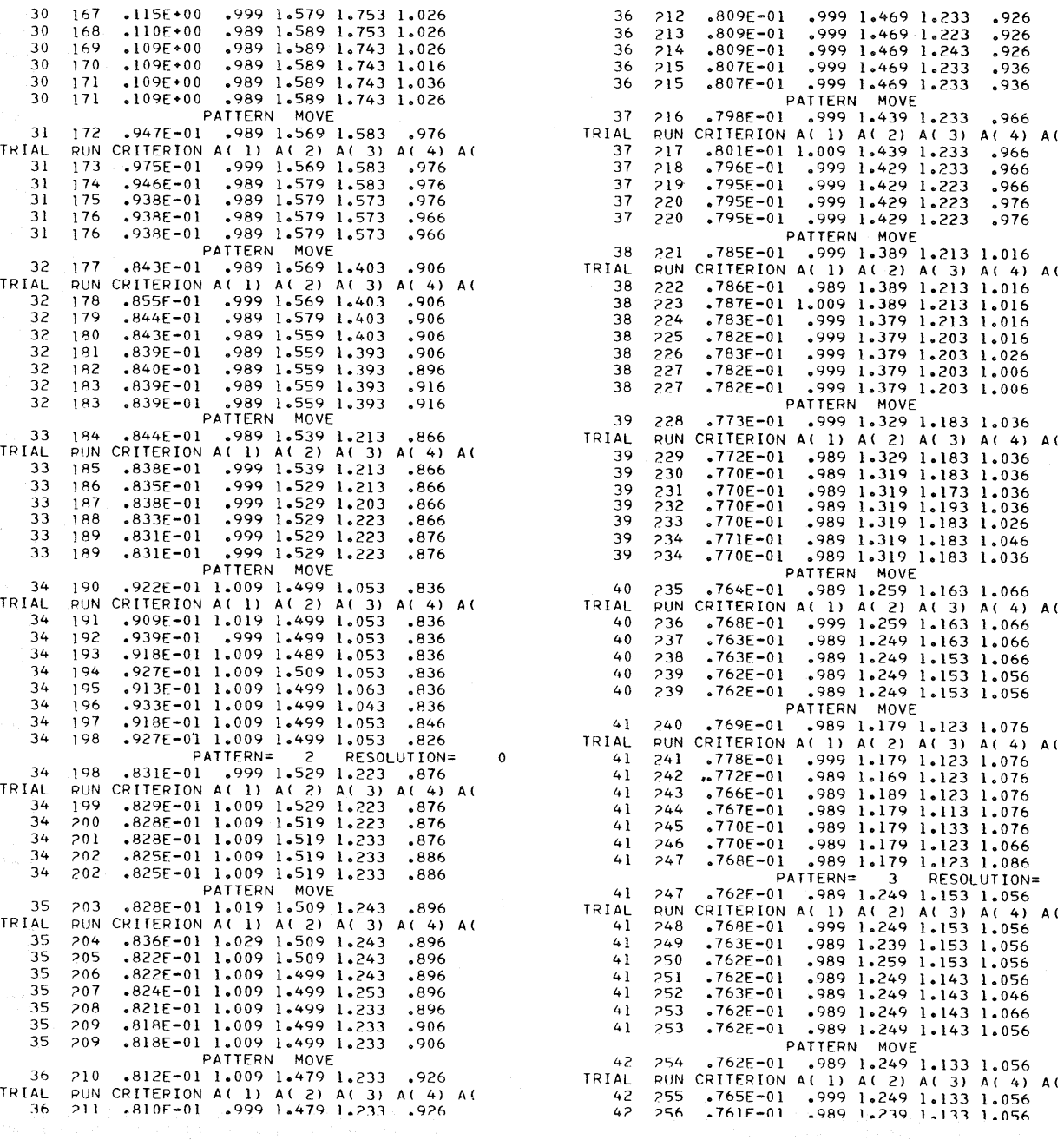

ù.

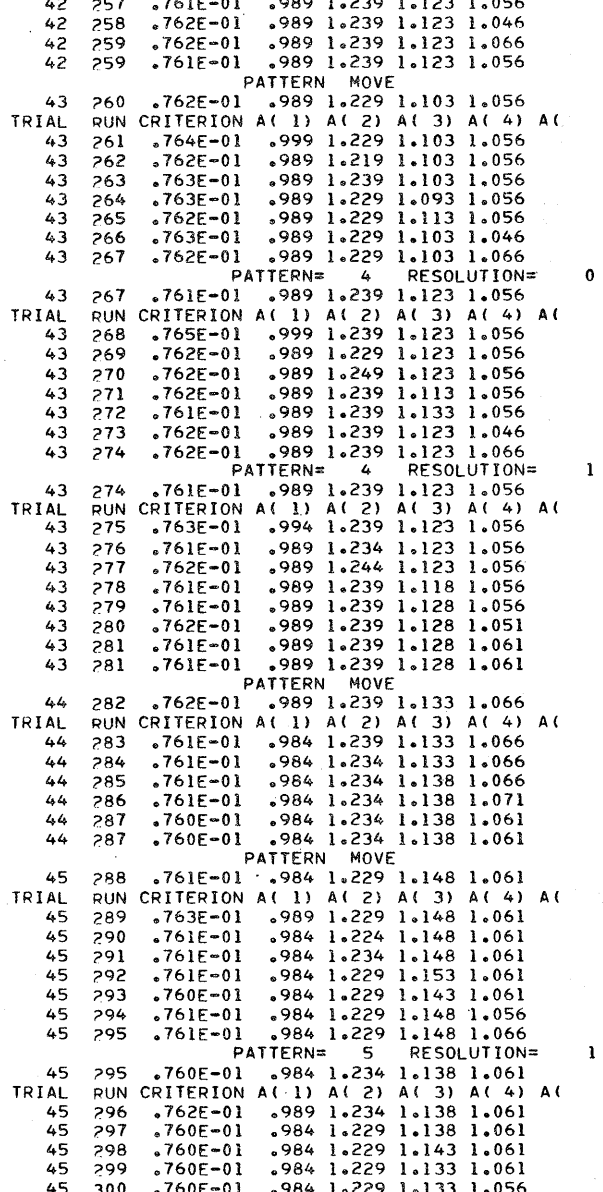

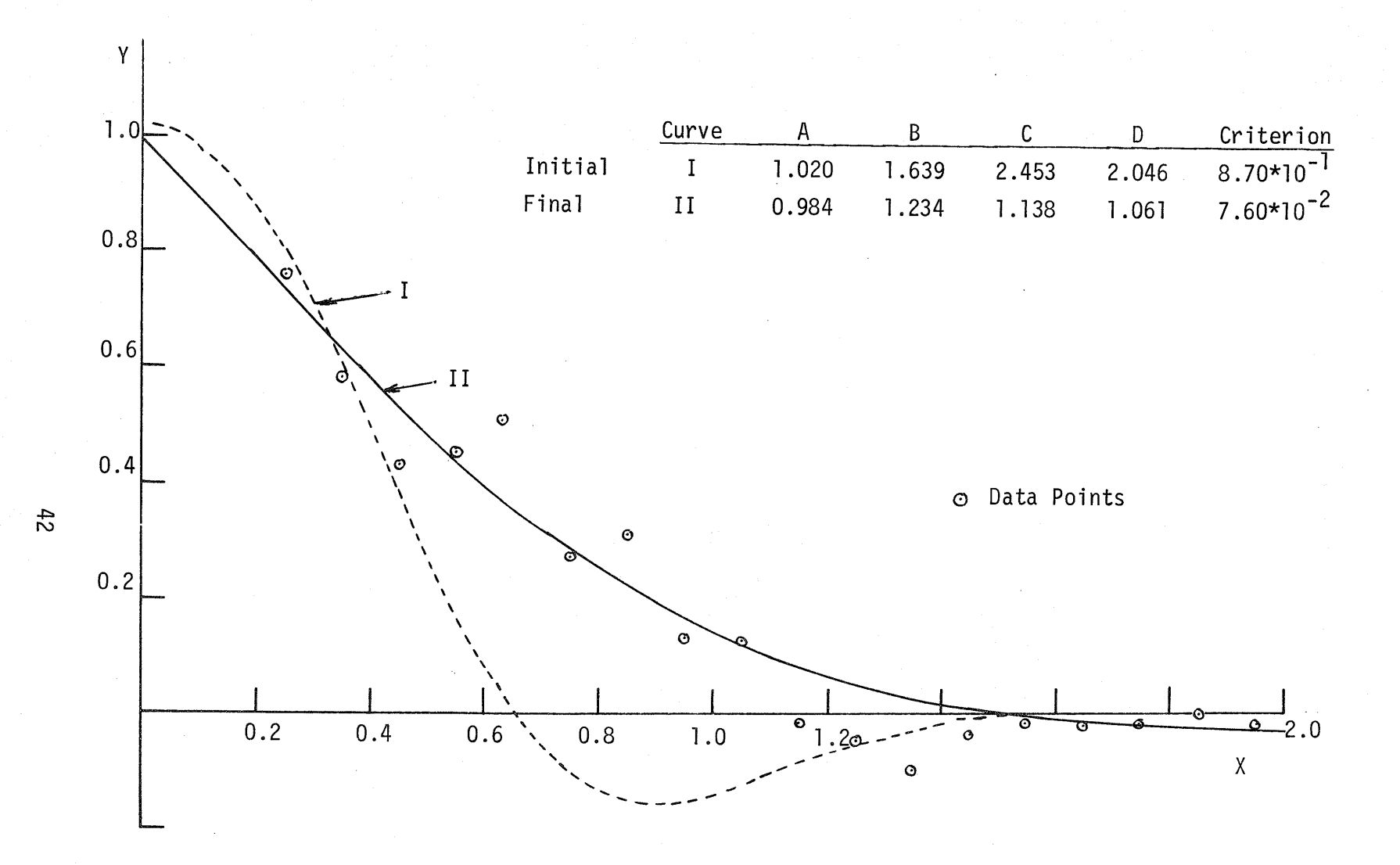

Figure 5.--Least-squares curve fitting using the Pattern Search method. Dashed curve: transcendental function using initial values of the coefficients. Solid curve: function using final values resulting from Pattern Search method.

### **APPENDIX E**

### OPTIMAL PARAMETERIZATION OF A WATERSHED MODEL

ana arabertan aki

and the second to be used a way to account the collabor

 $\label{eq:2.1} \mathcal{L}_{\mathcal{A}}\left(\mathcal{L}_{\mathcal{A}}\right)=\mathcal{L}_{\mathcal{A}}\left(\mathcal{L}_{\mathcal{A}}\right)$ 

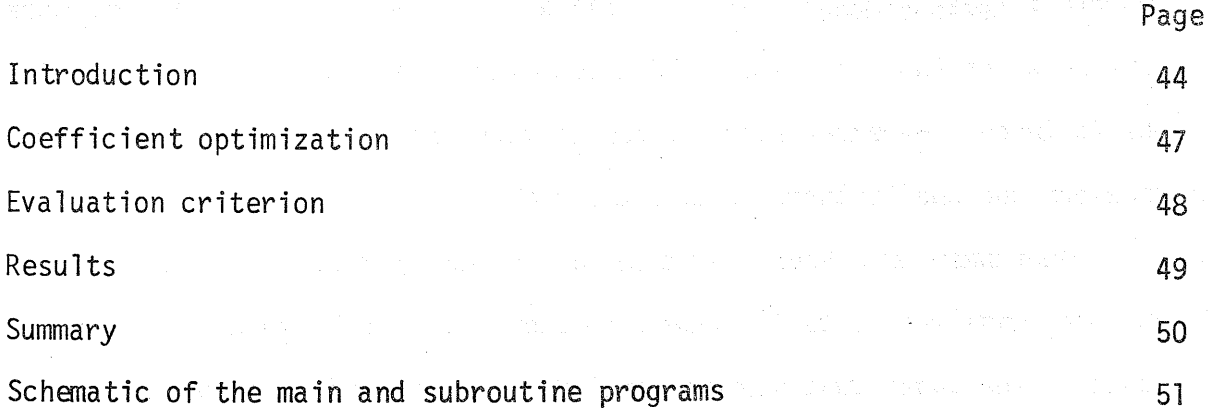

and the most provided in the second state.

 $\mathcal{O}(\frac{1}{2} \sum_{i=1}^n \sum_{j=1}^n \sum_{j=1}^n \sum_{j=1}^n \sum_{j=1}^n \sum_{j=1}^n \sum_{j=1}^n \sum_{j=1}^n \sum_{j=1}^n \sum_{j=1}^n \sum_{j=1}^n \sum_{j=1}^n \sum_{j=1}^n \sum_{j=1}^n \sum_{j=1}^n \sum_{j=1}^n \sum_{j=1}^n \sum_{j=1}^n \sum_{j=1}^n \sum_{j=1}^n \sum_{j=1}^n \sum_{j=1}^n \sum_{j=1}^n$ 

where  $\mathcal{L} = \mathcal{L} \mathcal{L}$  and the set of the set of the set of the set of the set of the set of the set of the set of the set of the set of the set of the set of the set of the set of the set of the set of the set of th

### Introduction

The watershed model to be described is a modified version of the Stanford Watershed Model  $IV^{(1)}$ . The major elements of the modified model are shown in figures 6 and 7. The detailed operations of the model will not be included. However, selected definitions are included, as needed, to present the coefficients being optimized.

Mean basin six-hour precipitation and daily potential evapotranspiration are the data inputs to the model. Water is stored in three distinct soil zones. The upper zone storage simulates the initial watershed response to rainfall and evapotranspiration takes place at the potential rate. The lower zone is the major storage·zone and its level of storage determines infiltration rates and inflow to the groundwater storage. Evapotranspiration opportunity controls evapotranspiration rate from the lower zone storage.

The active groundwater storage supplies the base flow to the stream channel. Water passing from the lower zone must first fill the inactive groundwater zone before any water may enter the active zone.

''Crawford, N. H., (with Linsley, R. K.), "Digital Simulation in Hydrology: Stanford Watershed Model IV", Technical Paper Number 39, Civil Engineering Dept., Stanford University, July 1966.

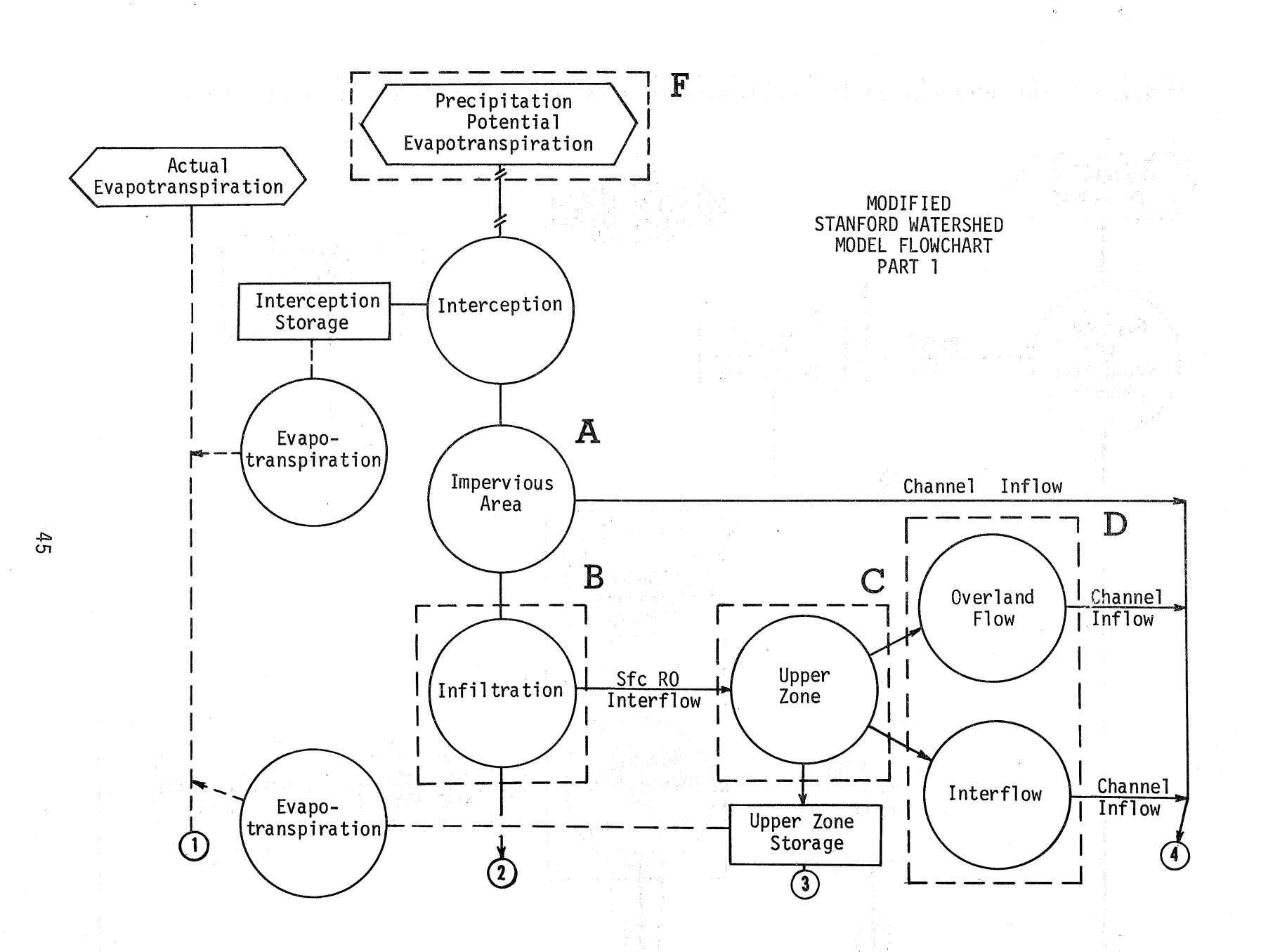

Figure 6.--Flow chart for the Modified Stanford Watershed Model IV (Crawford, 1966). Part 1.

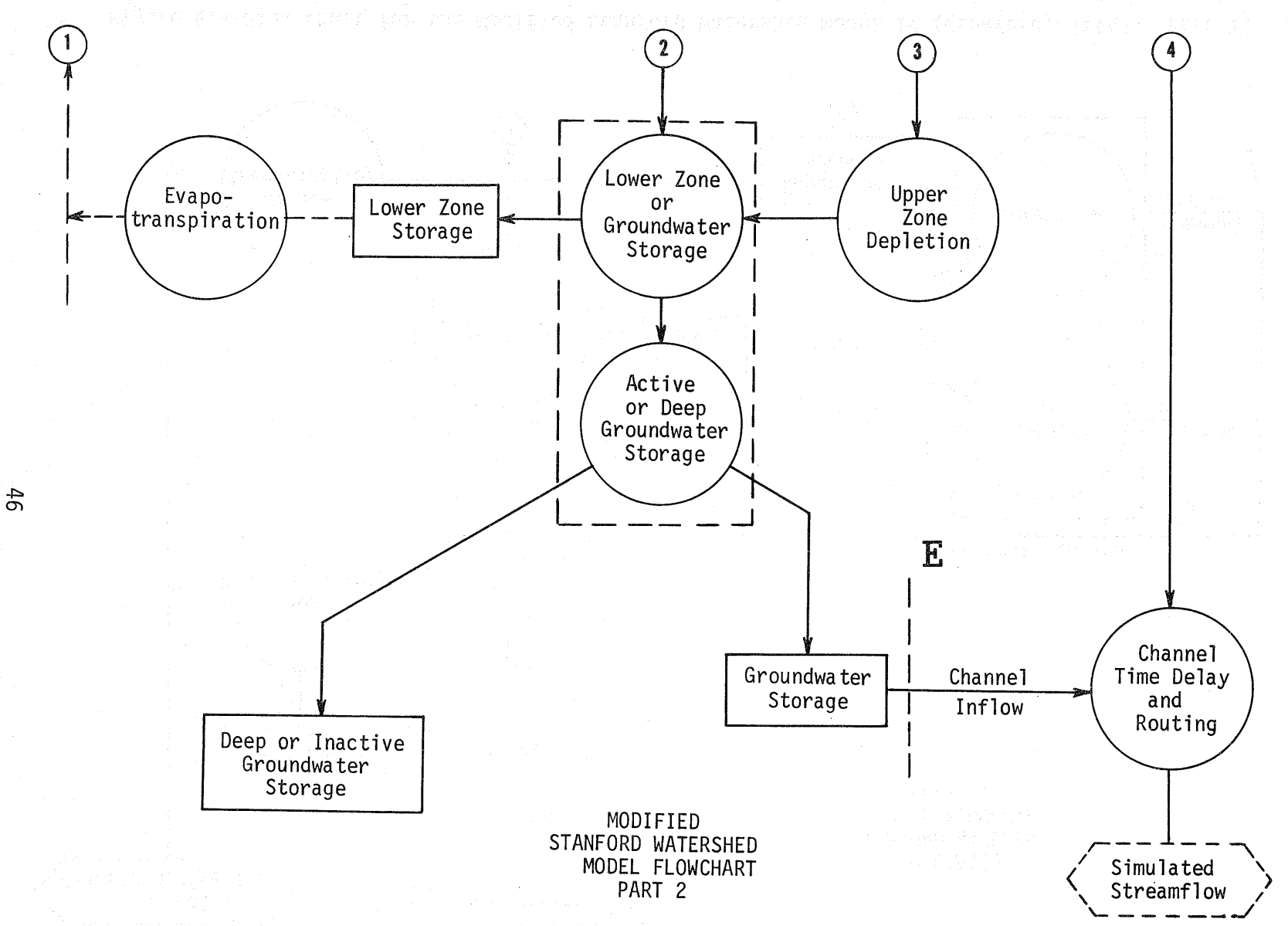

Figure 7.--Flow chart for the Modified Stanford Watershed Model IV (Crawford, 1966). Part 2.

### Coefficient Optimization

Seventeen coefficients are subjected to the optimization routine. Six coefficients are used to reduce potential evapotranspiration to "actual" evapotranspiration. There is an upper and lower zone nominal storage value. Two coefficients define the shape of the infiltration curve. There are several routing coefficients. The following definitions give more detail on these coefficients (as a cross-reference the letters in figures 6 and 7 correspond to the model locations used below):

#### Model Location A

FIA: fraction of the watershed that produces runoff from impervious areas Model Location B

- FLZSN: lower zone nominal storage; an index of the storage limitation for the lower zone
- CBI: six hour characteristic rate of infiltration; infiltration rate when the lower zone is at nominal storage

POW: defines the shape of the infiltration curve

Model Location C

UZSN: upper zone nominal storage; an index of the storage limitations for the upper zone

### Model Location D

CC: defines the level of interflow relative to overland flow

- FKSI: overland flow routing coefficient; percentage of calculated potential overland flow that reaches the channel in six hours
- FLIRC: interflow routing coefficient; percentage of calculated interflow that reaches the channel in six hours

### Model Location E

FLKK4: complement of the six hour fixed portion of the active groundwater storage recession factor

- FKV: defines the magnitude of the variable portion of the active groundwater storage recession factor
- FKGS: decay constant for the antecedent accretion to active groundwater storage

### Model Location F

E{I): monthly percentage reductions applied to potential evapotranspiration for the months 2, 4, 6, 8, 10, and 12

### Evaluation Criterion

The simulation time period is fifty (50) months. This includes four water years for which the evaluation criterion is computed and a two month buffer period prior to the first water year to be simulated. The buffer period allows the model's assumed initial moisture conditions (which are not involved in the optimization) to adjust to "actual" field conditions.

The objective function is the sum of the squared difference between simulated mean daily discharge and observed mean daily discharge. This type of evaluation criterion places more weight on matching peak flows rather than low streamflows. Therefore, the optimal parameterized watershed model will tend to simulate high flows better than the low flows. As mentioned before, the final coefficient values will depend in part on the choice of the type of optimizing criterion and the initial values of the coefficients. The analysis for the Mad River Basin will be used as an example.

### Results

The Mad River above Springfield, Ohio is situated in the west central portion of Ohio. Its basin is 485 square miles in area. This basin is located in a humid climate with an average annual precipitation of 36.9 inches and runoff of 13.2 inches.

The streamflow records are rated as good; however, the mean basin precipitation was computed from 3 recording gages and 4 non-recording gages which are located within or close to the watershed. Daily potential evapotranspiration values were calculated from observations of solar radiation, air temperature, dewpoint and wind at Indianapolis, Indiana.

The results of the optimization are shown in tables 2 and 3, and figure 8.

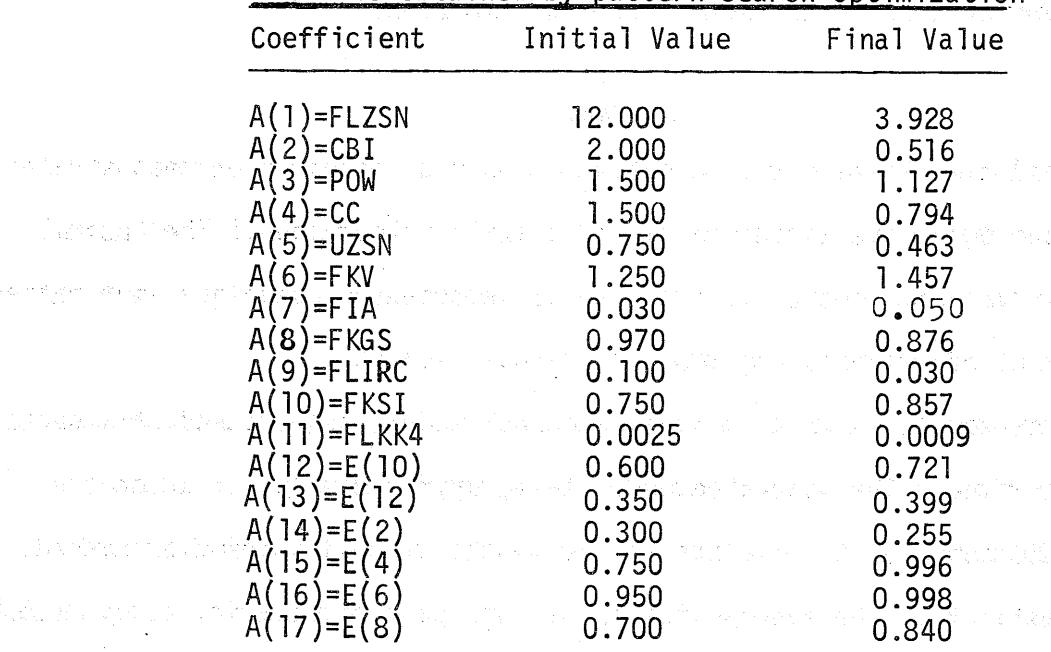

Table 2.-- The initial coefficient values and the final values obtained by pattern search optimization

49.

en forbegrens ståret s

### Evaluation Criterion

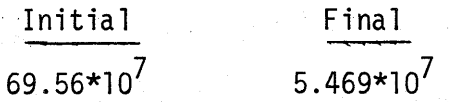

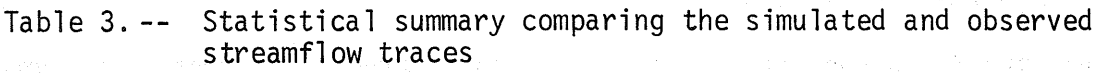

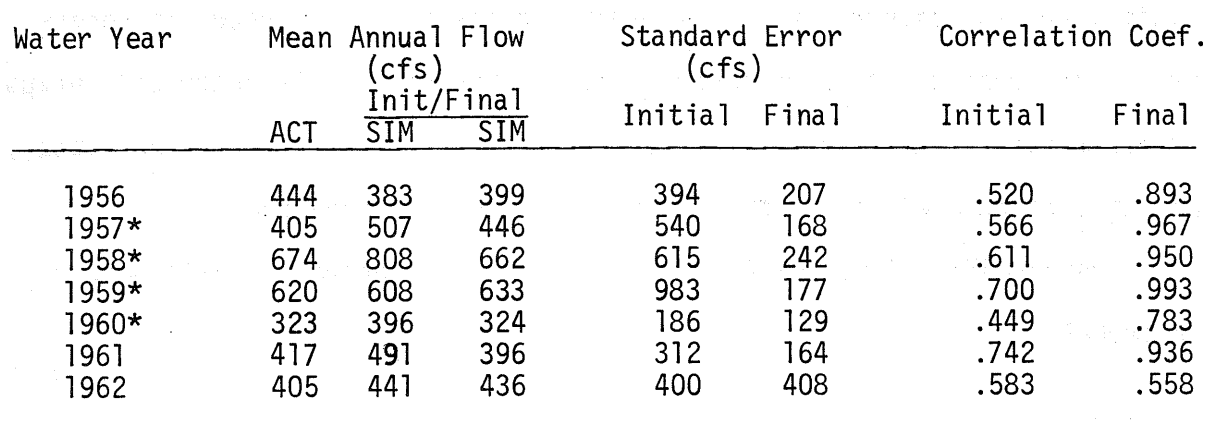

\* water years used for ceefficient optimization

### Summary

The modified Pattern Search optimization routine has been demonstrated to be a good objective watershed parameterization technique. The optimal coefficient values, however, are not to be intrepreted as unique, but rather, as a good set of values among many other possible sets.

Complex models, such as is the watershed model, require modest amounts of computer time. The watershed model takes approximately 1.7 seconds on the CDC 6600 computer to simulate the 50 months of test streamflow record. If one assumes that the average number of runs per optimization study is 500,

then the total computation time will be less than fifteen (15) minutes. Thus, under most circumstances, direct search optimization applied to watershed parameterization should not require a prohibitive amount of computer time.

Schematic of the Main and Subroutine Programs

PROGRAM MAIN(INPUT, OUTPUT) COMMONA(l8),DDELTA(l8),CHECKL(l8),CHECKH(l8) COMMON OPTIM,NUMA,NSTART,NPER,KC,MAXN (additional MAIN PROGRAM DIMENSION STATEMENTS) READ 1, NUMA, NPER, KC, MAXN READ  $2, (A(I), I=1, NUMA)$ READ 2,(DDELTA(I),I=l,NUMA) READ 2,(CHECKL(I),I=l,NUMA) READ 2,  $(CHECKH(I), I=1, NUMA)$ (additional MAIN PROGRAM READ STATEMENTS) 8000 (start watershed model calculations) OPTIM="evaluation criterion" CALL OPT GO TO 8000 1 FORMAT(312,15) 2 FORMAT(lOF6.4) (additional MAIN PROGRAM FORMAT STATEMENTS) END

SUBROUTINE OPT

s has considered by the same constitution of the second  $L^2$ e postal de la populación de la concelho de 1959 de 1958. ) and the second control  $\mathsf{51}$  , due to with the second conditions in a stream and conditions at the C

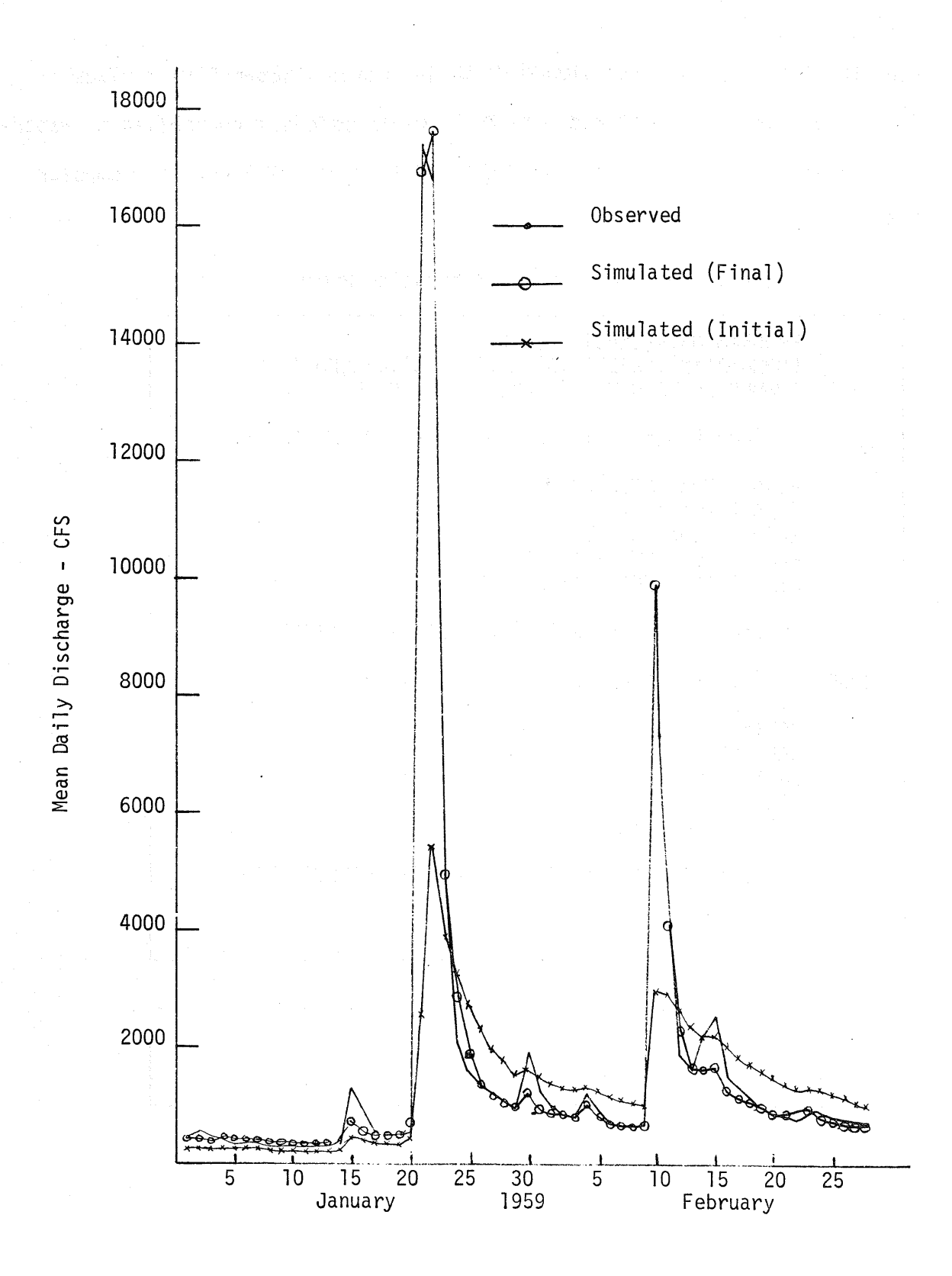

Figure 8.--Selected Portions of the observed streamflow trace for the Mad River Basin, Ohio, the simulated trace using initial coefficient values, and the simulated trace using final values optimized by Pattern Search method.